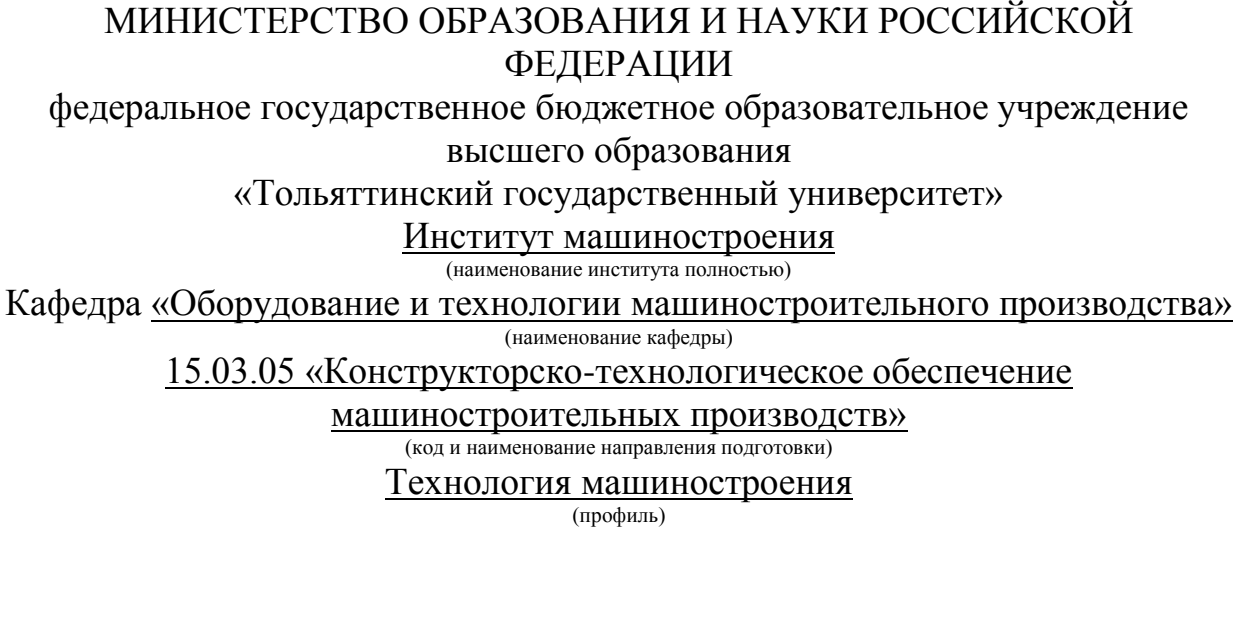

## **БАКАЛАВРСКАЯ РАБОТА**

на тему: Разработка технологического процесса изготовления втулки привода лопастного насоса

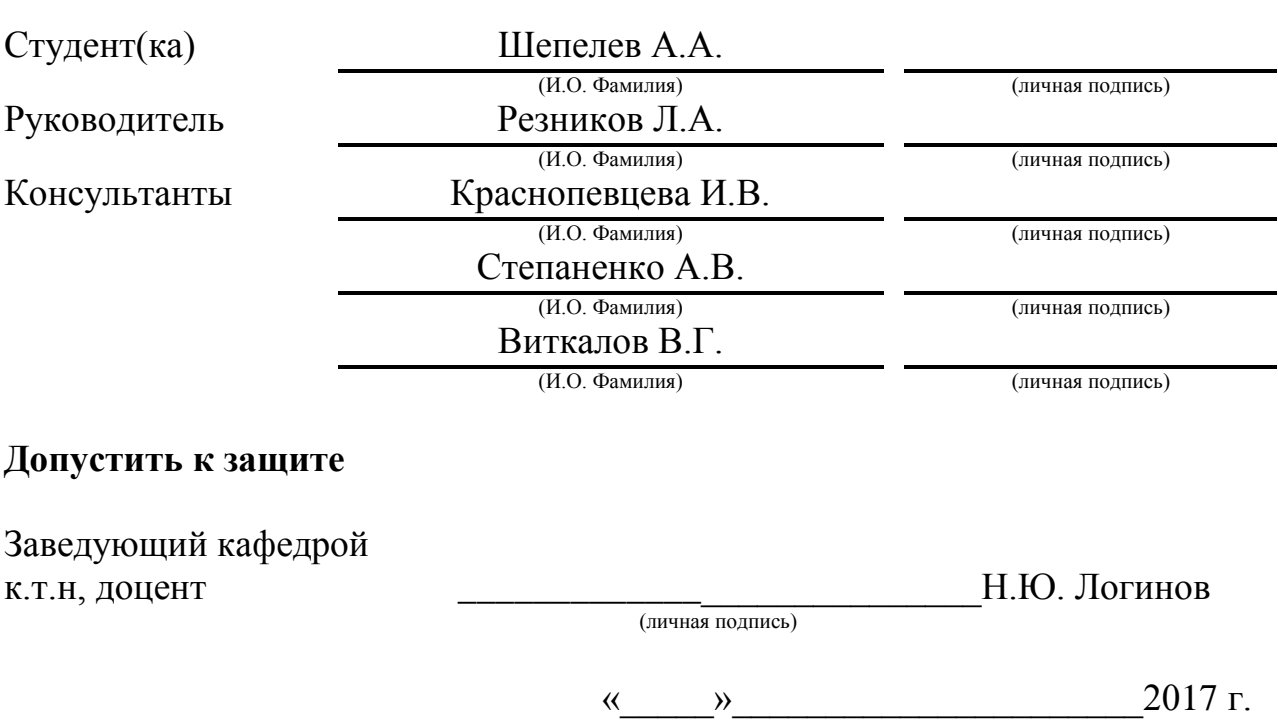

Тольятти 2017

#### АННОТАЦИЯ

В работе выполнен технологический процесс изготовления втулки привода лопастного насоса. Выполнено обоснование выбора метода получения и спроектирована заготовка. Разработанная технология оснащена современными технологическими средствами. Спроектирован режущий инструмент на одну из операций технологического процесса. Выполнен расчет и спроектировано станочное приспособление, проанализирован вопрос безопасности и экологичности технического объекта, рассчитана экономическая эффективность.

Графическая часть работы состоит из 7 листов формата А1, пояснительная записка содержит 63 страницы.

## СОДЕРЖАНИЕ

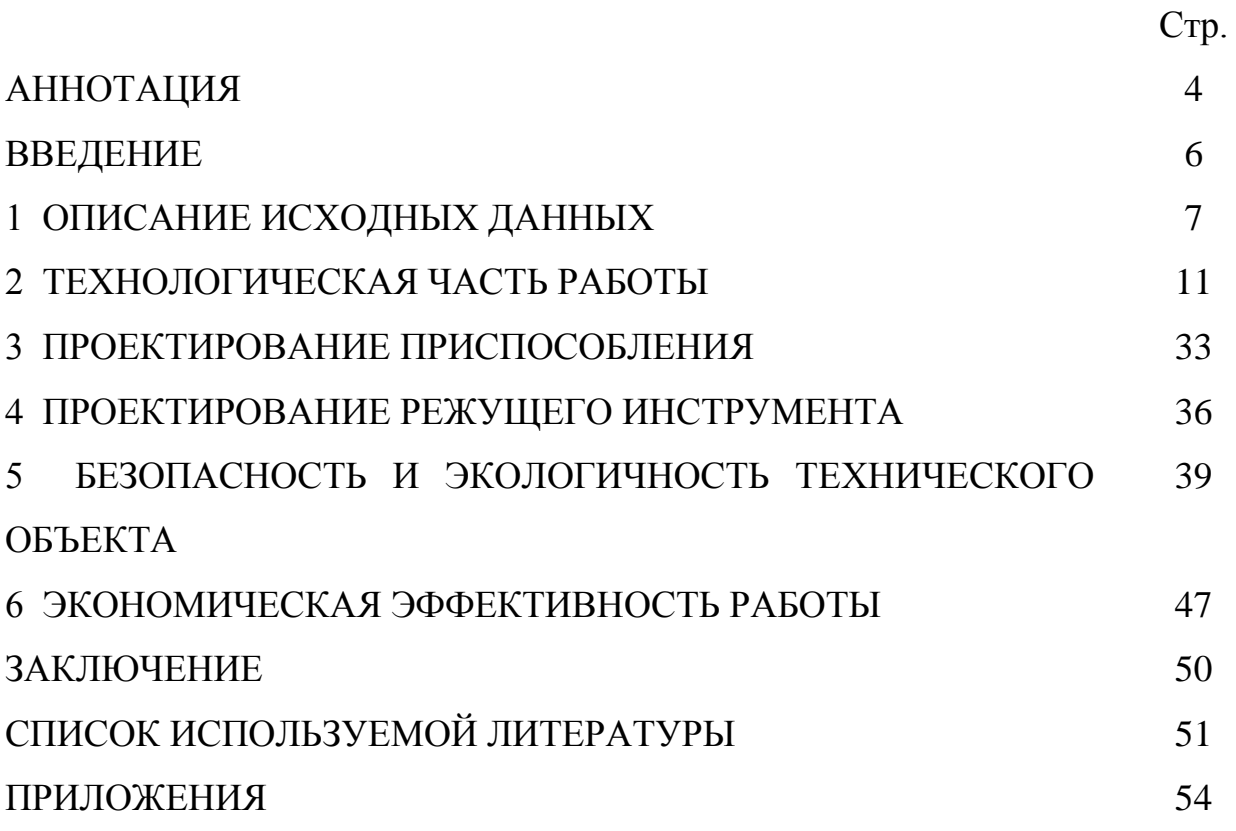

#### **ВВЕДЕНИЕ**

Проектирование станков, машин-автоматов и автоматических линий представляет собой процесс синтеза структурных схем и их конструктивной реализации. Решение задач синтеза сводится к подбору по заданным техническим условиям изменяемой структуры части системы, функциональных зависимостей, например, моментов инерции звеньев, жесткости упругих элементов, демпфирования и так далее. Поиск оптимального решения такой многовариантной задачи может быть значительно облегчен с применением компьютерных программ.

С увеличением объема автоматизации увеличивается совокупность автоматизированных операций в общем объеме расчетно-конструкторских работ, а с повышением уровня автоматизации увеличивается количество применяемых алгоритмов и технических средств.

Целью выпускной квалификационной работы является проектирование технологического процесса изготовления детали - «Втулка» заданного качества с минимальными затратами, согласно современным достижениям науки и техники.

## 1 ОПИСАНИЕ ИСХОДНЫХ ДАННЫХ

1.1 Назначение и условия работы детали.

Назначение: деталь воспринимает крутящий момент внутренними шлицами центрального отверстия и передает вращение боковыми пазами лопастям насоса.

1.2 Классификация поверхностей.

Выполним нумерацию поверхностей детали и проведем систематизацию их по назначению.

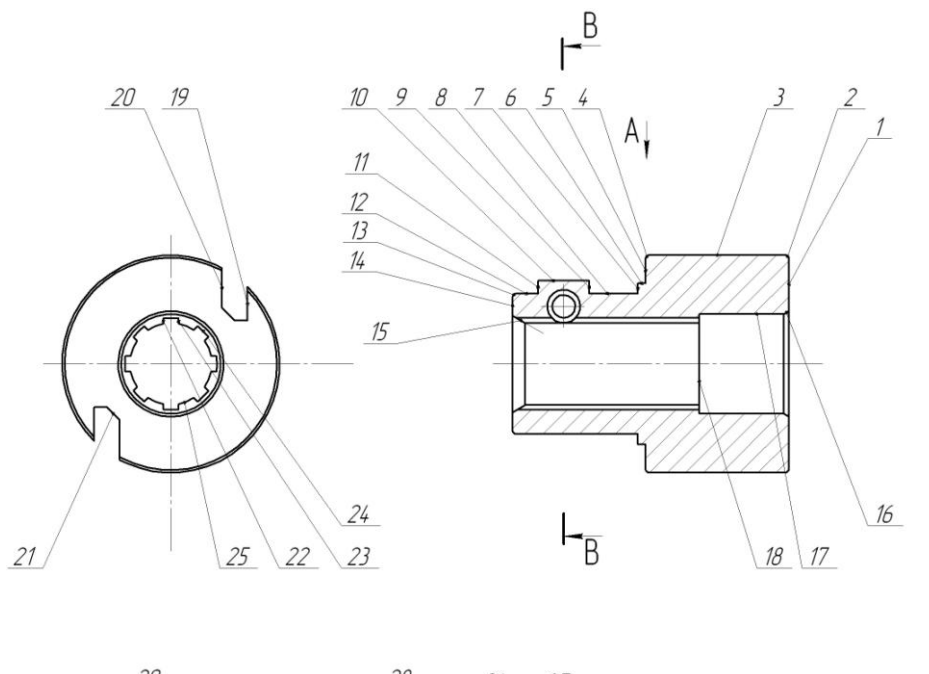

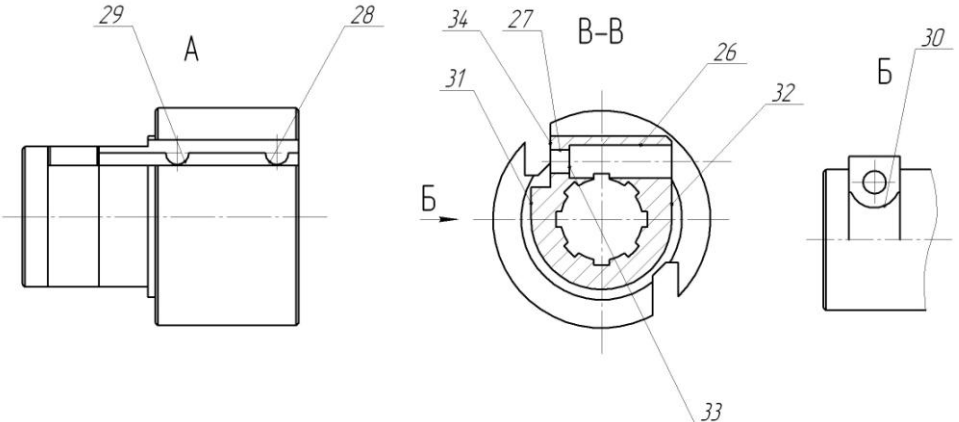

Рис . 1.1. Систематизация поверхностей детали

Нумерация поверхностей представлены на эскизе детали (рисунок 1.1). Результаты классификации поверхностей занесём в табл. 1.1.

Таблица 1.1 - Классификация поверхностей

| Номера поверхностей          | Типы поверхностей |
|------------------------------|-------------------|
| $\vert 23, 22, 19, 20 \vert$ | ИП                |
| 25, 1                        | <b>OKE</b>        |
| 21, 28, 3, 7, 29, 34         | <b>BKP</b>        |
| остальные                    | Свободные         |

Исполнительными являются шлицевые боковые поверхности (22, 23) и боковые поверхности наружных пазов (19, 20).

Основными конструкторскими базами являются центральное отверстие 25 и торец 1.

Вспомогательными конструкторскими базами являются поверхности 21, 28, 3, 7, 29, 34. [2]

1.3 Анализ требований к поверхностям детали.

Опираясь на данные [3] составим табл. 1.2, занося в нее данные о материале детали.

| Химический элемент         | Содержание   |  |
|----------------------------|--------------|--|
| $C$ (углерод)              | $0,360,44\%$ |  |
| Mn (марганец)              | $0,50,8\%$   |  |
| Si (кремний)               | $0,170,37\%$ |  |
| Ni (никель)                | до 0,3 %     |  |
| $P$ ( $\phi$ oc $\phi$ op) | до 0,035 %   |  |
| S (cepa)                   | до 0,035 %   |  |

Таблица 1.2 - Химический состав стали 40Х по ГОСТ 4543-71 (в %).

Продолжение табл. 1.2

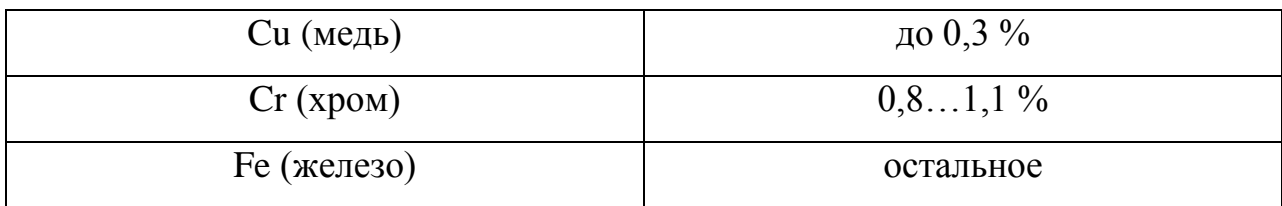

Таблица 1.3 - Механические свойства стали 40Х по ГОСТ 4543-71.

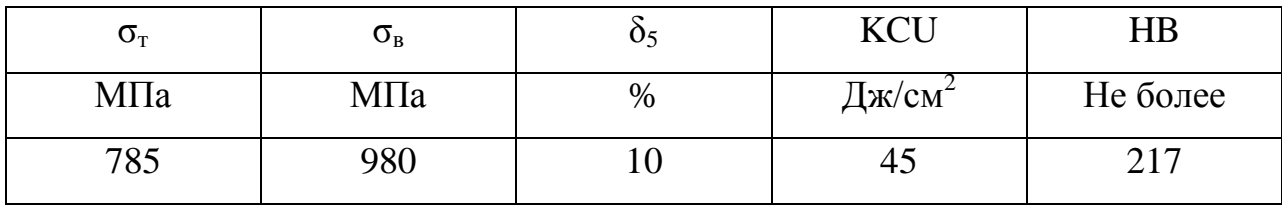

Химический состав и механические свойства материала позволяют обеспечить нормальную функцию детали в узле. Материал является недефицитным.

Заготовку можно получить или методом проката, или штамповкой на горизонтально-ковочной машине. В этих случаях конфигурация заготовки достаточно элементарна.

Конструкция детали в целом обеспечивает доступность инструмента к обрабатываемым поверхностям при всяком виде мехобработки. Это позволяет нам использовать в основном стандартный, а иногда унифицированный тип инструментов.

Также форма расположения поверхностей детали обеспечивает свободную доступность к обрабатываемым поверхностям инструментов для контроля.

В результате проведения анализа можно сделать вывод о достаточной технологичности детали.

1.4 Формулировка задач работы.

На базе анализа технических требований к детали можно сформулировать следующие задачи работы, которые необходимо решить для достижения цели работы, сформулированной во введении – обеспечить необходимую

программу выпуска деталей «втулка» заданного качества с минимальными затратами путем разработки техпроцесса его механической обработки: определим тип машиностроительного производства; выработаем стратегию проектирования технологического процесса; выполним техникоэкономический расчет метода получения заготовки; разработаем технологический план обработки детали, разработав схемы базирования; выберем средства технологического оснащения на каждую операцию техпроцесса; рассчитаем на одну поверхность припуски по операциям техпроцесса, а на остальные – назначим табличным способом; рассчитаем режимы резания и определим содержание операций, спроектируем наладки; на одну из операций техпроцесса спроектируем режущий инструмент; для одной из операций спроектируем станочное приспособление.

#### 2 ТЕХНОЛОГИЧЕСКАЯ ЧАСТЬ РАБОТЫ

Технологическая часть работы направлена на проектирование рационального технологического процесса изготовления втулки.

2.1 Определение типа производства.

Стратегия разработки технологического процесса зависит от типа производства, который при прочих неизвестных условиях зависит от массы детали и объема выпуска деталей в год. В нашем случае при  $m_{\pi} = 2.5$ *кг* и  $N_{\Gamma}$  = 5000деталей в год выберем тип производства по таблице. [4]

Исходя из того, что годовой объем выпуска равен  $N_T = 5000 \text{g}$ еталей в год, а масса детали  $m_{\pi} = 2.5\kappa$ г, то тип производства определяется как среднесерийное.

2.2 Выбор стратегии разработки технологического процесса.

Для среднесерийного типа производства принимаем такую стратегию разработки техпроцесса, чтобы обеспечить заданный выпуск деталей с требуемым качеством и наименьшими затратами.

Руководствуясь [3], принимаем следующую стратегию разработки техпроцесса: заготовка – штамповка на ГКМ или прокат; повторяемость изделий – периодическое повторение партий; форма организации техпроцесса – переменно-поточная; припуск на обработку – незначительный; оборудование – универсальное или специализированное с ЧПУ; расчёт припусков – подробный по переходам.

Остальные параметры разработки техпроцесса берем по [3].

2.3 Выбор метода получения заготовки.

Метод получения заготовки определяется типом детали, её материалом, сложностью формы, типом производства и т.д. Для данной детали

11

рациональными методами получения заготовки являются прокат  $\overline{M}$ штамповка. Эти способы в равной степени позволяют достичь необходимой точности заготовки. Задачей раздела является определение себестоимости при производстве заготовки этими методами.

Проведем технико-экономический анализ получения заготовки для заданной детали прокатом и штамповкой. [5]

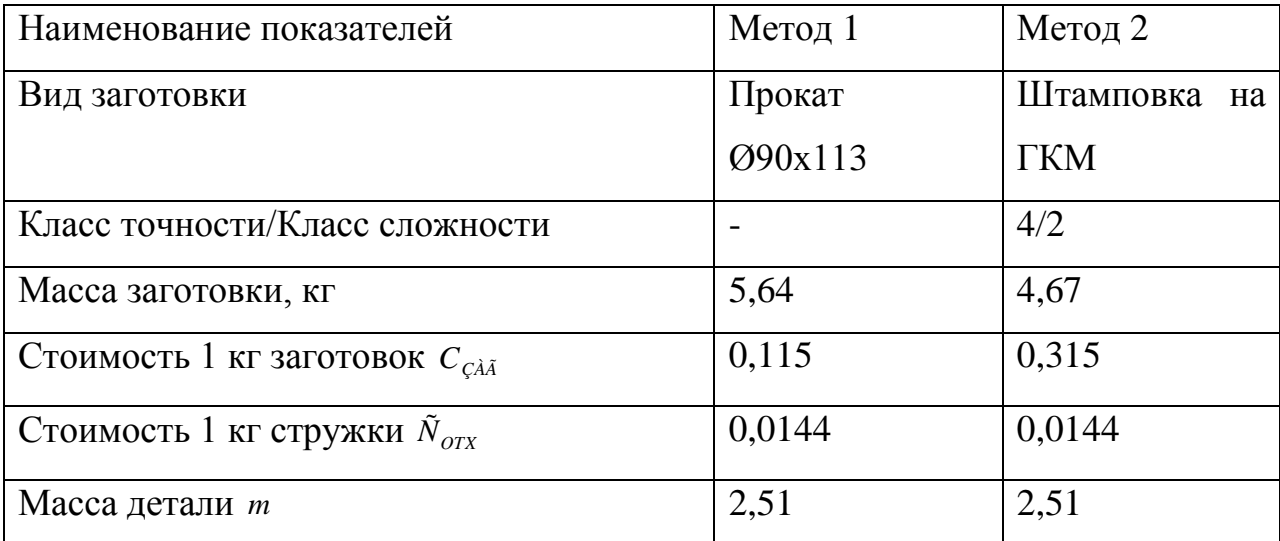

#### Таблица 2.1 - Исходные данные

Определим стоимость срезания 1 кг стружки при механической обработке  $[5]$ .

$$
C_{\text{max}} = C_c + E_{\text{max}} \cdot C_{\text{k}},\tag{2.1}
$$

где  $C_c = 0.495py6/\kappa z$ ;  $E_H = 0.15$ ;  $C_K = 1.085py6/\kappa z$ . [5]

Тогда по формуле (2.1) имеем:

 $C_{\text{max}} = 0.495 + 0.15 \cdot 1.085 = 0.6578 \text{ py6/kT}.$ 

Определяем стоимость 1 кг заготовки, полученной штамповкой [6].

$$
C_{\text{3a2}} = C_{\text{um}} \cdot k_m \cdot k_c \cdot k_s \cdot k_n \cdot k_n, \qquad (2.2)
$$

где  $C_{\text{III}} = 0.315 \rho y \delta$ ;  $k_T = 0.9$ ;  $k_c = 0.84$ ;  $k_B = 1.14$ ;  $k_M = 1.0$ ;  $k_T = 1.0$ . [6]

Тогда по формуле (2.2) имеем:

 $C_{\hat{c}\hat{a}\hat{a}} = 0.315 \cdot 0.9 \cdot 0.84 \cdot 1.14 \cdot 1.0 \cdot 1.0 = 0.2715 \text{ py6}.$ 

Дальше определим себестоимость изготовления детали из штамповки [5].

$$
C_{\text{mu}} = C_{\text{3a2}} \cdot Q_{\text{um}} + C_{\text{max}} \mathbf{Q}_{\text{um}} - q \mathbf{C}_{\text{om}x} \mathbf{Q}_{\text{um}} - q \mathbf{A} \tag{2.4}
$$

где  $Q_{\text{IIT}} = 4.67\kappa\epsilon$ ;  $q = 2.51\kappa$ , ;  $C_{OTX} = 0.0144py6/\kappa\epsilon$  [5].

Тогда из зависимости (2.4) рассчитаем:

Тогда из зависимости (2.4) рассчитаем:  

$$
C_{mu} = 0.2715 \cdot 4.68 + 0.6578 \cdot 4.67 - 2.51 \cdot \frac{4.67 - 2.51 \cdot 0.0144}{= 2.67 \cdot 0.0144} = 2.67 \cdot 0.0144
$$

Дальше определим себестоимость изготовления детали из проката [5].

$$
C_{mn} = C_{\text{vac}} \cdot Q_{np} + C_{\text{vac}} \mathbf{Q}_{np} - q \mathbf{C}_{\text{om}} \mathbf{Q}_{np} - q \tag{2.5}
$$

где  $Q_{\text{IP}}$  = 5,64 – масса заготовки из проката.

Исходя из зависимости (2.5) имеем:

 $C_{mn} = 0.1219.564 + 0.6578\cdot \frac{64 - 2.51}{9.0144\cdot \frac{6.64 - 2.51}{9.270 \cdot \frac{64}{1}}$  2.70 py 6.

Следовательно, по себестоимости изготовления заготовки более экономичным является метод штамповки.

Годовая экономия при этом будет равна:

*Э<sup>г</sup> Стп Стш N<sup>г</sup>* 2,70 2,67 5000 150 руб.

Для учета ценовой инфляции введем коэффициент  $K = 10$ .

Тогда годовая экономия будет составлять:

 $\mathcal{F}_2 = 150 \cdot 10 = 1500 \text{py6}.$ 

2.4 Выбор методов обработки поверхностей.

В зависимости от необходимого качества обработки поверхностей, которое в свою очередь определяется квалитетом точности IT и шероховатостью Ra, определим методы обработки поверхностей и сведём их в таблицу 2.2.

13 *Cтш Сзаг Qшт Смех Qшт q Cотх Qшт q* , (2.4)  $N$  поверхности  $\begin{array}{c} \text{III} \\ \text{Ra} \end{array}$ Ra Квалитет точности Последовательность операций 1 1,25 14 Токарная черновая, Токарная чистовая, Шлифовальная черновая 2, 4, 5, 6, 8, 9, 11, 12, 13, 14, 15, 16, 17, 18 14 10 10 Токарная черновая, Токарная чистовая

Таблица 2.2 - Последовательность обработки поверхностей

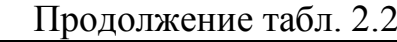

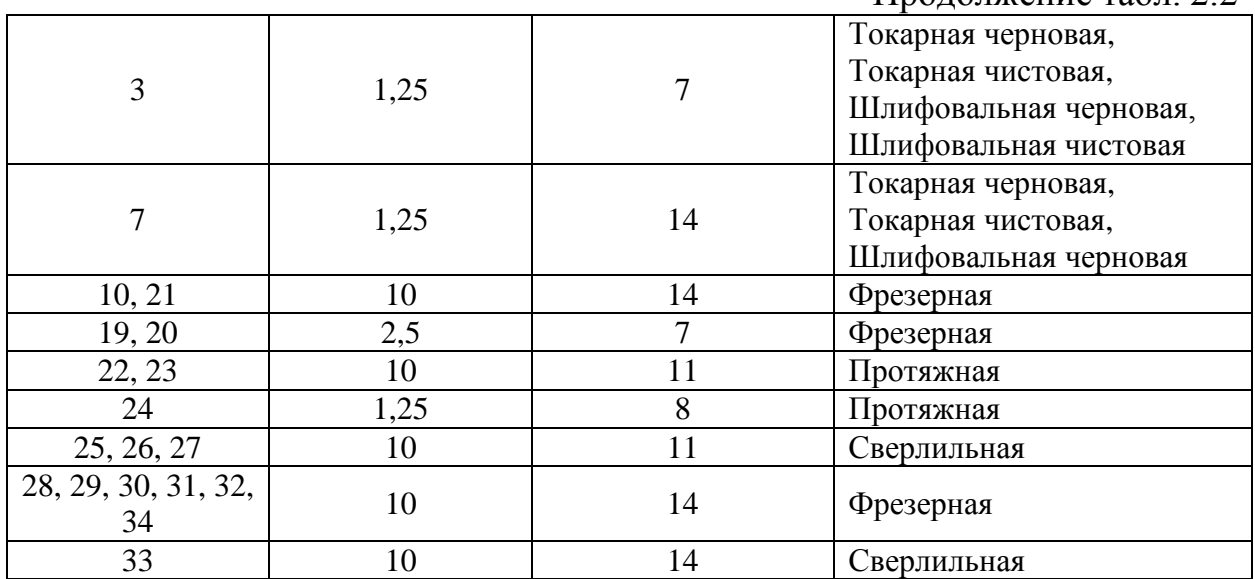

2.5 Разработка технологического маршрута изготовления детали.

В зависимости от методов обработки поверхностей выполним маршрут обработки, представленный в виде таблицы 2.4.

Таблица 2.3 - Маршрут обработки детали

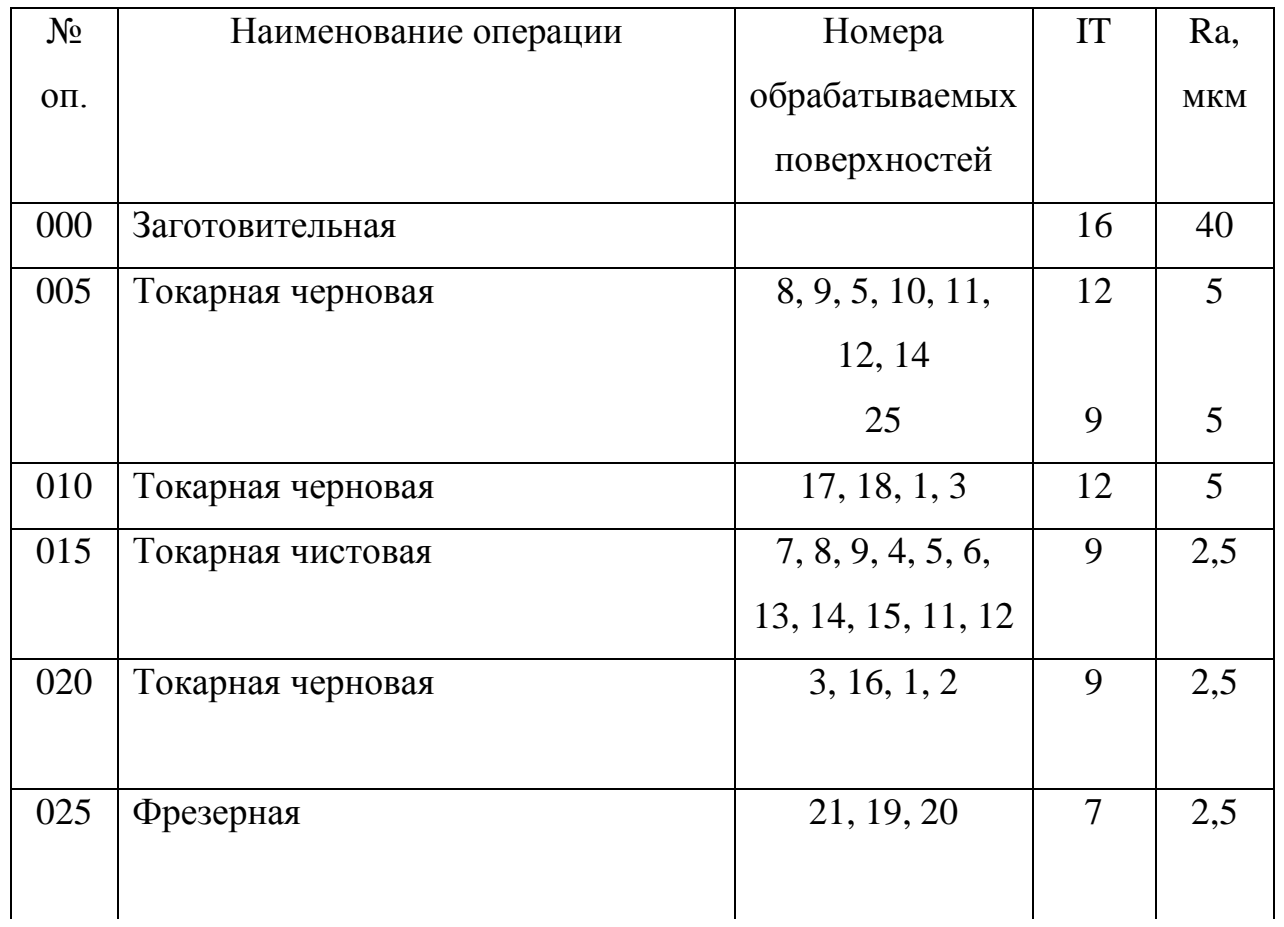

Продолжение табл. 2.3

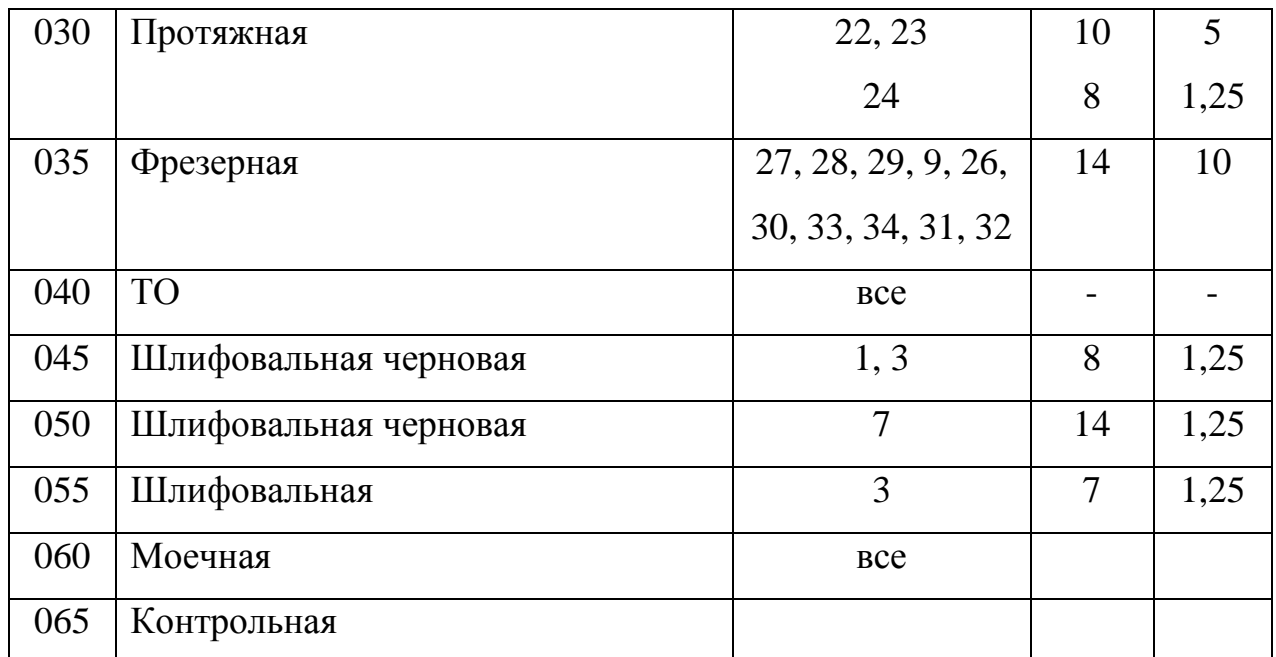

2.6 Определение припусков.

В этом разделе определяем припуск на поверхность Ø85f7 расчетноаналитическим методом.

Исходные данные:

1. D =  $85(^{-0.036}_{-0.071}$  $_{0,071}^{0,036}$ ) мм; Ra = 1,25 мкм.

На обработку данной поверхности назначаем технологические переходы: черновое точение; чистовое точение; закалка (ТО); черновое шлифование; чистовое шлифование.

Для каждого перехода определяем суммарную величину

 $a = R_Z + h_\partial$ .

Определим суммарное отклонение формы и расположения поверхностей после обработки на каждом переходе из зависимости  $\Delta = 0.25 \cdot Td$ :

 $\Delta_0 = 0.25 \cdot 1.4 = 0.350$ , *мм*.

 $\Delta_{01} = 0.25 \cdot 0.350 = 0.086$ , *мм*.

 $\Delta_{02} = 0.25 \cdot 0.087 = 0.022$ , *мм*.

 $\Delta_{TO} = 0.25 \cdot 0.140 = 0.035$ , *мм*.

 $\Delta_{03} = 0.25 \cdot 0.054 = 0.013$ , *мм*.

 $\Delta_{04} = 0.25 \cdot 0.035 = 0.009$ , мм.

Определяем установочную погрешность заготовки в приспособлении  $\varepsilon$ для каждого технологического перехода. В нашем случае до ТО заготовка базируется в трехкулачковом патроне.

Определяем значения припусков для каждого технологического перехода, кроме О и ТО.

 $Z_{\min} = a_{i-1} + \sqrt{\sum_{i=1}^{2} \frac{1}{2} + \varepsilon_i^2}$ .

Минимальное значение припуска рассчитаем из зависимости

$$
Z_{1\min} = a_0 + \sqrt{\Phi_0{}^2 + \varepsilon_1^2} = 0.4 + \sqrt{0.350^2 + 0.025^2} = 0.751, \text{mm}.
$$
  
\n
$$
Z_{2\min} = a_1 + \sqrt{\Phi_1{}^2 + \varepsilon_2^2} = 0.2 + \sqrt{0.086^2 + 0} = 0.286, \text{mm}.
$$
  
\n
$$
Z_{3\min} = a_2 + \sqrt{\Phi_{T0}{}^2 + \varepsilon_3^2} = 0.1 + \sqrt{0.035^2 + 0^2} = 0.135, \text{mm}.
$$
  
\n
$$
Z_{4\min} = a_3 + \sqrt{\Phi_3{}^2 + \varepsilon_4^2} = 0.03 + \sqrt{0.013^2 + 0} = 0.043, \text{mm}.
$$

Максимальное значение припуска рассчитаем из зависимости  $Z_{i_{\text{max}}} = Z_{i_{\text{min}}} + 0.5 \, \text{C}_{d_{i-1}} + T d_{i}$ .  $Z_{1\text{max}} = Z_{1\text{min}} + 0.5\text{ G}d_0 + Td_1 = 0.751 + 0.5\text{ G}4 + 0.35 = 1.626$ , MM.  $Z_{2\text{max}} = Z_{2\text{min}} + 0.5\big(\frac{d}{d_1} + Td_2\big) = 0.286 + 0.5\big(\frac{0.35}{0.35} + 0.087\big) = 0.505$ , MM.  $Z_{3\text{max}} = Z_{3\text{min}} + 0.5\,$   $\text{C}_{d_2} + T_{d_3} = 0.135 + 0.5\,$   $\text{C}_{d_3}$ , 0.087 + 0.054 = 0.206, мм.  $Z_{4\text{max}} = Z_{4\text{min}} + 0.5\text{ Gd}_3 + Td_4 = 0.043 + 0.5\text{ G}$ .054+0.035 = 0.088, мм.

$$
d_{4\min} = 84,964, \text{nm}
$$
\n
$$
d_{4\max} = 84,929 \text{nm}
$$
\n
$$
d_{3\min} = d_{4\max} + 2Z_{4\min} = 84,964 + 2 \cdot 0,043 = 85,050, \text{nm}
$$
\n
$$
d_{3\max} = d_{3\min} + T d_3 = 85,050 + 0,035 = 85,085, \text{nm}
$$
\n
$$
d_{TO} = d_{3\max} + 2Z_{3\min} = 85,085 + 2 \cdot 0,135 = 85,355, \text{nm}
$$
\n
$$
d_{TO\max} = d_{TO\min} + T d_{TO} = 85,355 + 0,140 = 85,495, \text{nm}
$$

$$
d_{2\min} = d_{7O\min} \cdot 0,999 = 85,495 \cdot 0,999 = 85,410, \text{mm}.
$$
  
\n
$$
d_{2\max} = d_{2\min} + TD_2 = 85,410 + 0,087 = 85,497, \text{mm}.
$$
  
\n
$$
d_{1\min} = d_{2\max} + 2Z_{2\min} = 85,497 + 2 \cdot 0,286 = 86,069, \text{mm}.
$$
  
\n
$$
d_{1\max} = d_{1\min} + Td_1 = 86,069 + 0,350 = 86,419.
$$
  
\n
$$
d_{0\min} = d_{1\max} + 2Z_{1\min} = 86,419 + 2 \cdot 0,751 = 87,921, \text{mm}.
$$
  
\n
$$
d_{0\max} = d_{0\min} + Td_0 = 87,921 + 1,400 = 89,321, \text{mm}.
$$

$$
d_{2\min} = d_{7/2\min} \cdot 0.999 = 85,495 \cdot 0.999 = 85,410 \text{ mm}.
$$
  
\n
$$
d_{2\max} = d_{2\min} + TD_2 = 85,410 + 0.087 = 85,497, \text{mm}.
$$
  
\n
$$
d_{1\min} = d_{2\min} + 2Z_{2\min} = 85,497 + 2 \cdot 0.286 = 86,069 \text{ nm}.
$$
  
\n
$$
d_{1\min} = d_{1\min} + TU_1 = 86,009 + 0.350 = 86,419.
$$
  
\n
$$
d_{0\min} = d_{1\min} + 2Z_{1\min} = 86,419 + 2 \cdot 0.751 = 87,921 \text{ nm}.
$$
  
\n
$$
d_{0\min} = d_{0\min} + TU_0 = 87,921 + 1,400 = 89,321 \text{ nm}.
$$
  
\nOippeglemum cpeunne shaquenna quaanerpos na kaxkubii nepexona  
\n
$$
d_{0\min} = 0.5 \blacklozenge_{\min} + d_{1\min}.
$$
  
\n
$$
d_{0\min} = 0.5 \blacklozenge_{\min} + d_{1\min}.
$$
  
\n
$$
d_{0\min} = 0.5 \blacklozenge_{\min} + d_{1\min}.
$$
  
\n
$$
d_{0\min} = 0.5 \blacklozenge_{\min} + d_{1\min}.
$$
  
\n
$$
d_{0\min} = 0.5 \blacklozenge_{\min} + d_{1\min}.
$$
  
\n
$$
d_{0\min} = 0.5 \blacklozenge_{\min} + d_{1\min}.
$$
  
\n
$$
d_{0\min} = 0.5 \blacklozenge_{\min} + d_{1\min}.
$$
  
\n
$$
d_{0\min} = 0.5 \blacklozenge_{\min} + d_{1\min}.
$$
  
\n
$$
d_{0\min} = 0.5 \blacklozenge_{\min} + d_{1\min}.
$$
  
\n
$$
d_{0\min} = 0.5 \blacklozen
$$

$$
2Z_{\min} = d_{0\min} - d_{4\max}.
$$
  
\n
$$
2Z_{\max} = 2Z_{\min} + Td_0 + Td_4.
$$
  
\n
$$
2Z_{cp} = 0.5 \cdot Z_{\min} + 2Z_{\max}.
$$
  
\n
$$
2Z_{\min} = 87,921 - 84,929 = 2,992, \text{ MM}.
$$
  
\n
$$
2Z_{\max} = 2,992 + 1,4 + 0,035 = 4,427, \text{ MM}.
$$
  
\n
$$
2Z_{cp} = 0.5 \cdot 4,427 + 2,992 = 3,710, \text{ MM}.
$$

Схема расположения полей допусков и припусков приведена на рисунке 2.1.

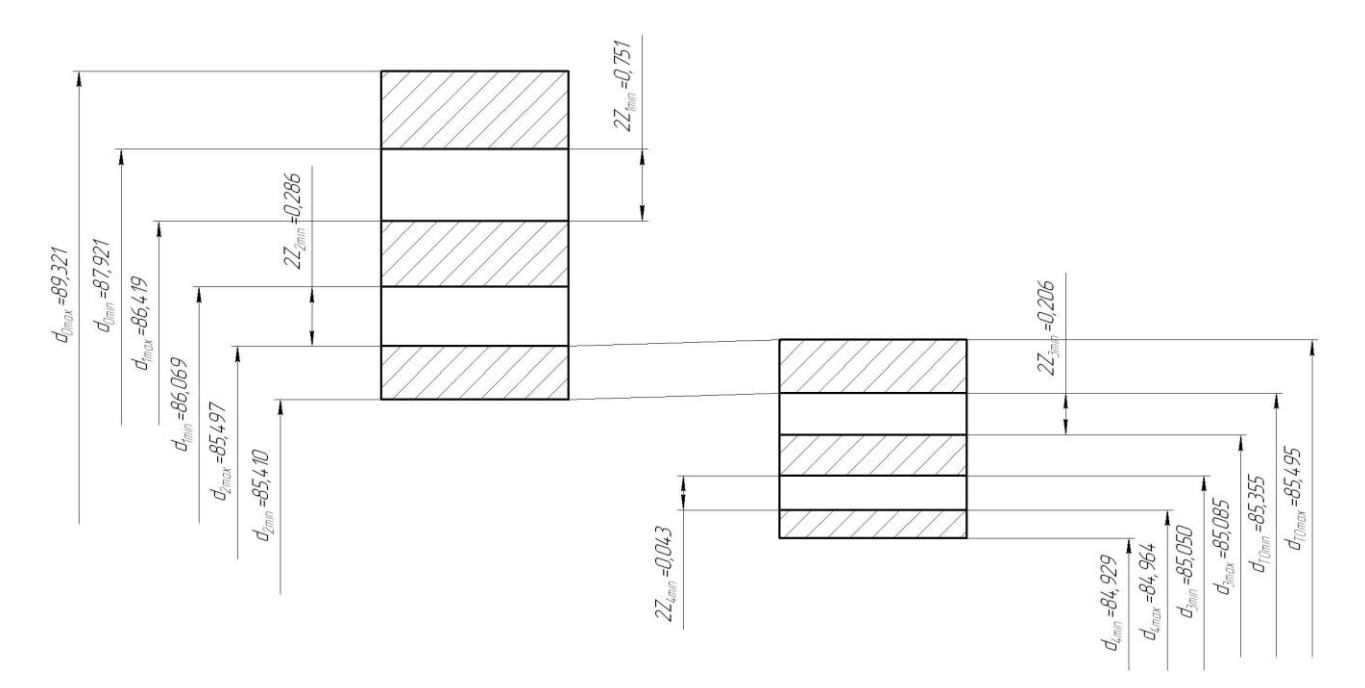

Рисунок 2.1. Схема расположения полей допусков и припусков.

2.7 Проектирование заготовки.

При проектировании заготовки, выполненной методом штамповки, будем учитывать надлежащие пункты:

1) припуски для обработки;

2) черновые базы;

3) требования, предъявляемые к степени точности;

4) уклоны штамповки.

По ГОСТ 7505-89 [7] для нашей заготовки выбираем:

1) По [7] принимаем группу стали М2.

2) Штамповка на горячековочной машине относится к классу точности Т4.

3) Определим степень сложности:

.

$$
G_{\text{II}} = 4,68 \text{KT}.
$$
  
\n
$$
G_{\Phi} = 5,63 \text{K}^2.
$$
  
\n
$$
\frac{G_{\text{II}}}{G_{\Phi}} = \frac{4,68}{5,63} = 0,83
$$

Степень сложности заготовки-штамповки по данному показателю оцениваем, как С1.

4) Определяем исходный индекс штамповки для необходимости назначения допускаемых отклонений, допусков и припусков.

Исходный индекс заготовки по ГОСТ 7505-89 [7] принимаем, как 9.

2.8 Выбор средств технологического оснащения.

Для технологического обеспечения техпроцесса оборудованием преимущественно необходимо применять станки, оснащенные системой числового программного управления.

Для токарных операций 005, 010, 015 и 020 принимаем токарный станок с числовым программным управлением горизонтальной компоновки с направляющими качения модели СА500СФ3К.

Для фрезерной операции 025 выберем широкоуниверсальный консольный фрезерный станок модели 6Е80ШФ20 с системой числового программного управления CNC.

Для протяжной операции 030 выбираем горизонтально-протяжной станок 7А534, предназначенный для обработки протягиванием сквозных отверстий различной формы и размеров.

Для фрезерной операции 035 выбираем продольно-фрезерно-расточный с автоматической сменой инструмента и системой числового программного управления 6Б610МФ4.

Для торцекруглошлифовальных операций 045 и 050 выбираем станок с двухкоординатной системой числового программного управления модели 3Т161ВФ20.

Для 055 круглошлифовальной операции выбираем круглошлифовальный станок модели 3М197, предназначенный для наружного шлифования цилиндрических и конических поверхностей.

Выбранное технологическое оборудование, режущий инструмент, средства контроля и технологическая оснастка представлены в сопроводительной документации к технологическому процессу, находящейся в приложениях.

19

2.9 Расчёт режимов резания.

2.9.1 Рассчитаем режимы резания на операцию 005 Токарная черновая.

Переход 1.

 $\Gamma$ лубина резания  $t = 1,5$ *мм*.

По [10] подача  $S_0 = 0,5$ *мм*/ $o6$ .

По [10] скорость резания  $V_0 = 150M / \text{min}$ .

 $V = V_0 \cdot K_1 \cdot K_2 \cdot K_3 \cdot K_4$ 

где К1=1,0; К2=0,88; К3=0,65; К4=1,0 ф=45 $^0$ . [10]

Тогда  $V = 150 \cdot 1,1 \cdot 0,88 \cdot 0,65 \cdot 1,0 = 94,38 \text{ m/mm}.$ 

295  $3,14.102$ 1000 1000 94,4 *D*  $n = \frac{1000V}{R} = \frac{1000.94.4}{R} = 295 \text{mH}^{-1}.$ 

Из паспорта станка n<sub>ф</sub>=315 мин<sup>-1</sup>.

$$
V_{\phi} = \frac{\pi \cdot d \cdot n}{1000} = \frac{3,14 \cdot 102 \cdot 315}{1000} = 101 \text{M} / \text{MH}.
$$

 $S = S_0 \cdot n = 0,5 \cdot 315 = 157,5$  MM/MUH.

$$
T_0 = \frac{L_{px}}{S} = \frac{110}{157,5} = 0,70 \text{MH}.
$$

Переход 2.

 $\Gamma$ лубина резания  $t = 16$ мм.

По [10] подача  $S_0 = 0,45$ *мм*/ $\omega$ 6.

Скорость резания определим по формуле:

$$
V = \frac{C_V D^q K_V}{T^m t^x S_0^y} . [10]
$$
  
\n
$$
K_V = K_{MV} K_{UV} K_{LV},
$$
  
\n
$$
\text{Lie } K_{MV} = 1,25; \ K_{UV} = 0,4; \ K_{LV} = 1,0. [10]
$$
  
\n
$$
K_V = 1,25 \cdot 0,4 \cdot 1,0 = 0,5.
$$

Для определения скорости резания примем:

$$
D = 31,7 \text{mm}; t = 15.,85 \text{m5}. \text{ S}_0 = 0,5 \text{mm} / \text{of}; C_V = 7,0; K_V = 0,5; q = 0,4; x = 0; y = 0,7;;
$$

 $m = 0.2$ ; T = 25 MH. [10]

$$
V = \frac{7,0.31,7^{0,4}}{25^{0,2} \cdot 15,85^{0} \cdot 0,10^{0,7}} \cdot 0.5 = 73,7 \text{ M/MHH.}
$$
  

$$
n = \frac{1000.73,7}{3,14 \cdot 31,7} = 733 \text{MH}^{-1}.
$$

Из паспорта станка  $n_{\phi}$  =800 мин<sup>-1</sup>.

$$
V_{\phi} = \frac{\pi D n}{1000} = \frac{3,14 \cdot 31,7 \cdot 800}{1000} = 80,4 \text{ M/MHH}
$$
  
\n
$$
S = S_0 \cdot n = 0,45 \cdot 800 = 360 \text{ MM/MHH}.
$$
  
\n
$$
T_0 = \frac{n_{\text{om}} \cdot L_{\text{px}}}{360},
$$
  
\n
$$
T_0 = \frac{1 \cdot 37}{360} = 0,10 \text{ MHH}.
$$
  
\n
$$
T_0 = \sum T_{0i} = 0,70 + 0,10 = 0,80 \text{MH}.
$$

Определим режимы обработки на операцию 010 Токарная 2.9.2 черновая.

Переход 1. Глубина резания  $t = 1,5$ мм. По [10] подача  $S_0 = 0, 5$ мм/об. По [10] скорость резания  $V_0 = 150M / \text{min}$ .  $V = V_0 \cdot K_1 \cdot K_2 \cdot K_3 \cdot K_4,$ где  $K_1=1,0$ ;  $K_2=0,88$ ;  $K_3=0,65$ ;  $K_4=1,0$ . [10]  $V = 150.1, 1.0, 88.0, 65.1, 0 = 94, 38 \text{ m/m}$  $n = \frac{1000V}{\pi D} = \frac{1000.94.4}{314.85} = 354 \text{ MHH}^{-1}.$ 

Из паспорта станка  $n_{\phi}$  =315 мин<sup>-1</sup>.

1000  $3,14.85.315$ 1000  $V_{\phi} = \frac{\pi \cdot d \cdot n}{1000} = \frac{3,14 \cdot 85 \cdot 315}{1000} = 84 \text{ m/mm}.$ 

 $S = S_0 \cdot n = 0,5 \cdot 315 = 157,5$  MM/MUH.

$$
T_0 = \frac{L_{px}}{S} = \frac{88}{157.5} = 0.56 \text{ mH}.
$$

Переход 2.

 $\Gamma$ лубина резания  $t = 1,5$ мм.

По [10] подача  $S_0 = 0,5$ *мм*/ $o6$ .

По [10] скорость резания  $V_0 = 150M / \text{min}$ .

 $V = V_0 \cdot K_1 \cdot K_2 \cdot K_3 \cdot K_4$ 

$$
r \text{Re } K_1 = 1.0; K_2 = 0.88; K_3 = 0.65; K_4 = 1.0. [10]
$$

 $V = 150 \cdot 1, 1 \cdot 0, 88 \cdot 0, 65 \cdot 1, 0 = 94, 38 \text{ m/m}$ 

$$
n = \frac{1000V}{\pi D} = \frac{1000.94.4}{3.14.39} = 771 \text{MHz}^{-1}.
$$

Из паспорта станка n<sub>ф</sub> =630 мин<sup>-1</sup>.

$$
V_{\phi} = \frac{\pi \cdot d \cdot n}{1000} = \frac{3,14 \cdot 39 \cdot 630}{1000} = 77 \text{ M/MHH}.
$$

$$
S = S_0 \cdot n = 0.5 \cdot 630 = 315 \text{ MM} / \text{MH}.
$$

$$
T_0 = \frac{L_{px}}{S} = \frac{36}{315} = 0,11 \text{MH.}
$$

$$
T_0 = \sum T_{0i} = 0,56 + 0,11 = 0,67 \text{MH.}
$$

84м/мин.<br>
23 84м/мин.<br>
37  $V_0 = 150x/3au$ ,<br>
47  $V_0 = 150x/3au$ ,<br>
47  $V_0 = 150x/3au$ ,<br>
47  $V_0 = 150x/3au$ ,<br>
47  $V_0 = 77$  м/мин.<br>
42 96 26 0 мин<sup>-1</sup>,<br>
42 97  $V_0 = 150x/3au$ ,<br>
42 96 26 27  $V_0 = 150x/3au$ ,<br>
42 96 27  $V_0 = 150x/3au$ 2.9.3 Определим режимы обработки на операцию 015 Токарная чистовая.

Переход 1  $\Gamma$ лубина резания  $t = 0,35$ мм. По [10] подача  $S_0 = 0,5$ *мм*/ $o6$ . По [10] скорость резания  $V_0 = 150M / \text{min}$ .  $V = V_0 \cdot K_1 \cdot K_2 \cdot K_3 \cdot K_4,$ 

 $V = V_S \cdot K_1 \cdot K_2 \cdot K_3 \cdot K_4 \cdot K_5$ <br>  $u = \frac{1000}{\pi} \left[ \frac{1000}{\pi} \right] \frac{S_1}{\pi} \left[ 0.85 \right] K_3 = 0, 65; K_3 = 1.0. [10]$ <br>  $u = \frac{1000}{\pi} = \frac{1000 \cdot 944}{314 \cdot 85} = 354 \text{ mm}^{-3}$ .<br>  $V_S = \frac{V}{1000} = \frac{341 \cdot 85 \cdot 35}{1100} = 340 \text{ mm}^{-3}$ .<br> где  $K_1=1,0; K_2=0,88; K_3=0,65; K_4=1,0.$  [10] 354  $3,14.85$ 1000 1000 94,4 *D*  $n = \frac{1000V}{R} = \frac{1000.94.4}{R \cdot 1000} = 354 \text{ MHz}^{-1}.$ 

Из паспорта станка n<sub>ф</sub> =315 мин<sup>-1</sup>.

$$
V_{\phi} = \frac{\pi \cdot d \cdot n}{1000} = \frac{3,14 \cdot 85 \cdot 315}{1000} = 84 \text{ m/mHH}.
$$

$$
S = S_0 \cdot n = 0.5 \cdot 315 = 157.5 \text{ MM} / \text{MH}.
$$

$$
T_0 = \frac{L_{px}}{S} = \frac{73}{157.5} = 0,46 \text{MH}.
$$

Переход 2.

 $\Gamma$ лубина резания  $t = 0,35$ мм.

По [10] подача  $S_0 = 0,5$ *мм*/ $\omega$ б.

По [10] скорость резания  $V_0 = 150M / \text{min}$ .

 $V = V_0 \cdot K_1 \cdot K_2 \cdot K_3 \cdot K_4$ 

где  $K_1=1,0; K_2=0,88; K_3=0,65; K_4=1,0.$  [10]

Тогда  $V = 150 \cdot 1, 1 \cdot 0, 88 \cdot 0, 65 \cdot 1, 0 = 94, 38 \text{M/m}$ ин.

$$
n = \frac{1000V}{\pi D} = \frac{1000.94.4}{3,14.85} = 354 \text{ MHH}^{-1}.
$$

Из паспорта станка n<sub>ф</sub>=315 мин<sup>-1</sup>.

$$
V_{\phi} = \frac{\pi \cdot d \cdot n}{1000} = \frac{3,14 \cdot 85 \cdot 315}{1000} = 84 \text{ m/} \text{MH}.
$$

 $S = S_0 \cdot n = 0,5 \cdot 315 = 157,5 \text{ MM/MHH}.$ 

$$
T_0 = \frac{L_{px}}{S} = \frac{16}{157.5} = 0.10 \text{ MHz}.
$$

Переход 3.

Глубина резания  $t = 2,9$ *мм*.

По [10] подача  $S_0 = 0,5$ *мм*/ $\omega$ б.

По [10] скорость резания  $V_0 = 150M / \text{min}$ .

 $V = V_S \cdot K_1 \cdot K_2 \cdot K_3 \cdot K_4$ <br>  $X = V = 0.05$ ,  $K_S = 0.05$ ,  $K_S = 0.055$ ,  $K_S = 1.0$ ,  $[10]$ <br>  $V = 150 + 1.0386 - 0.65$ ,  $10 = 943880$ <br>  $V_M = 0.000$ <br>  $V = 150 + 1.0386 - 0.65$ ,  $0.0 = 943880$ <br>  $V_M = \frac{\pi \cdot d \cdot \pi}{1000} = \frac{3.14 \cdot 38}{1.080} = \frac{7$  $V = V_0 \cdot K_1 \cdot K_2 \cdot K_3 \cdot K_4,$ где  $K_1=1,0; K_2=0,88; K_3=0,65; K_4=1,0.$  [10]  $V = 150 \cdot 1,1 \cdot 0,88 \cdot 0,65 \cdot 1,0 = 94,38 \text{ m/m}$ 

$$
n = \frac{1000V}{\pi D} = \frac{1000.94.4}{3,14.38} = 791 \text{MH}^{-1}.
$$

Из паспорта станка n<sub>ф</sub>=630 мин<sup>-1</sup>.

$$
V_{\phi} = \frac{\pi \cdot d \cdot n}{1000} = \frac{3,14 \cdot 38 \cdot 630}{1000} = 75 \text{ m/mHH}.
$$

 $S = S_0 \cdot n = 0,5 \cdot 630 = 315$  MM/MUH.

$$
T_0 = \frac{L_{px}}{S} = \frac{75}{315} = 0,24 \text{ MHH}.
$$
  

$$
T_0 = \sum T_{0i} = 0,46 + 0,10 + 0,24 = 0,80 \text{M},
$$

2.9.4 Определим режимы обработки на операцию 020 Токарная чистовая.

Переход 1.

 $\Gamma$ лубина резания  $t = 0,35$ мм.

По [10] подача  $S_0 = 0,5$ *мм*/ $o6$ .

По [10] скорость резания  $V_0 = 150M / \text{min}$ .

 $V = V_0 \cdot K_1 \cdot K_2 \cdot K_3 \cdot K_4$ 

где  $K_1=1,0; K_2=0,88; K_3=0,65; K_4=1,0.$  [10]

 $V = 150 \cdot 1, 1 \cdot 0, 88 \cdot 0, 65 \cdot 1, 0 = 94, 38 \text{ m/m}$ 

$$
n = \frac{1000V}{\pi D} = \frac{1000.94.4}{3.14.85.16} = 354 \text{ mH}^{-1}.
$$

Из паспорта станка n<sub>ф</sub>=315 мин<sup>-1</sup>.

$$
V_{\phi} = \frac{\pi \cdot d \cdot n}{1000} = \frac{3,14 \cdot 85,16 \cdot 315}{1000} = 84 \text{ m/mHH}.
$$

 $S = S_0 \cdot n = 0,5 \cdot 315 = 157,5 \text{ MM/MHH}.$ 

$$
T_0 = \frac{L_{px}}{S} = \frac{77}{157.5} = 0,49 \text{MH}.
$$

Переход 2.

 $\Gamma$ лубина резания  $t = 0,35$ мм.

По [10] подача  $S_0 = 0,5$ *мм*/ $o6$ .

По [10] скорость резания  $V_0 = 150M / \text{min}$ .

 $V = V_0 \cdot K_1 \cdot K_2 \cdot K_3 \cdot K_4$ 

где  $K_1$ =1,0;  $K_2$ =0,88;  $K_3$ =0,65;  $K_4$ =1,0. [10]

Тогда  $V = 150 \cdot 1,1 \cdot 0,88 \cdot 0,65 \cdot 1,0 = 94,38 \text{ m/mm}.$ 

$$
n = \frac{1000V}{\pi D} = \frac{1000.94.4}{3.14.39} = 771 \text{MHz}^{-1}.
$$

Из паспорта станка n<sub>ф</sub>=630 мин<sup>-1</sup>.

$$
V_{\phi} = \frac{\pi \cdot d \cdot n}{1000} = \frac{3,14 \cdot 39 \cdot 630}{1000} = 77 \text{ M/MHH}.
$$

$$
S = S_0 \cdot n = 0.5 \cdot 630 = 315
$$
MM/MHH.

$$
T_0 = \frac{L_{px}}{S} = \frac{40}{315} = 0,13 \text{ MHH}.
$$
  

$$
T_0 = \sum T_{0i} = 0,49 + 0,13 = 0,62 \text{ MHH}
$$

2.9.5 Определим режимы обработки на операцию 025 Фрезерная.

 $\Gamma$ лубина резания  $t = 20,5$ мм.

По [10] подача  $S_z = 0.10$ *мм*/*зуб*.

$$
S_0 = S_Z \cdot z,
$$

 $\Gamma$ де  $z = 8 - \kappa$ оличество зубьев фрезы.

 $S_0 = 0.1 \cdot 8 = 0.8$ , MM/00.

Скорость резания найдем по формуле:

$$
V = \frac{C_V D^q K_V}{T^m t^x S_0^y}.
$$
  
\n
$$
K_V = K_{MV} K_{UV} K_{LV},
$$
  
\n
$$
\text{Lie } K_{MV} = 1,25; \ K_{UV} = 0,8; \ K_{LV} = 1,0. [10]
$$
  
\n
$$
K_V = 1,25 \cdot 0,8 \cdot 1,0 = 1,0.
$$

$$
D = 11 \text{ lmm}; t = 20,5 \text{m0}, S_0 = 0,8 \text{mm} / \text{o}6; C_V = 7,0; K_V = 0.5; q = 0.4; x = 0; y = 0.7;;
$$

$$
m = 0,2
$$
; T = 25MHH. [10]

$$
V = \frac{7,0.111^{0.4}}{25^{0.2} \cdot 20,5^0 \cdot 0,8^{0.7}} \cdot 1,0 = 28,3 \text{ M/MHH}.
$$
  

$$
n = \frac{1000V}{\pi D}.
$$
  

$$
n = \frac{1000.28,3}{3,14.111} = 81,2 \text{ MHH}^{-1}.
$$

Из паспорта станка  $n_{\varphi}$  =80 мин<sup>-1</sup>.

$$
V_{\phi} = \frac{\pi D n}{1000} = \frac{3,14 \cdot 111 \cdot 80}{1000} = 27,9 \text{ M/MHH.}
$$
  
\n
$$
M_{\kappa p} = 10C_M D^q S_0^{\gamma} K_p /
$$
  
\n
$$
C_M = 0,035; \ D = 37 \text{ MM}; \ S_0 = 0,80 \text{ MM} / 06; \ q = 2,0; \ y = 0,8; \ K_p = 0,85. [10]
$$
  
\n
$$
M_{\kappa p} = 10 \cdot 0,035 \cdot 37^2 \cdot 0,80^{0.8} \cdot 0,85 = 340,7H \cdot M = 340700H \cdot M M.
$$
  
\n
$$
M \cdot n = 340,7 \cdot 80 \text{ QCDF.}
$$

$$
N = \frac{M \cdot n}{9750} = \frac{340,7.80}{9750} = 2,8 \text{ kBr.}
$$

 $N < N_{\varphi} = 10$  кВт, следовательно условие выполняется.

$$
S = S_0 \cdot n = 0,80 \cdot 80 = 64
$$
 MM/MUH.

$$
T_0 = \frac{n_{\text{om}} \cdot L_{\text{px}}}{S}.
$$
  

$$
n_{\text{or}} = 2; L_{\text{px}} = 59 \text{ MM}.
$$

$$
T_0 = \frac{2 \cdot 59}{64} = 1,84 \text{ mW}.
$$

2.9.6 Определим режимы обработки на операцию 030 Протяжная.

$$
V = 6
$$
 M/MHH. [10]

$$
P_z = \sum P_{z1},
$$

 $P_{Z1} = 0.001F \cdot \Sigma F$ .

 $S_z = 0.3$  мм по условию.

$$
F = 615
$$
 H/MM. [10]

$$
\Sigma S = \frac{b_{III}}{\cos \omega} Z_{\text{max}}.
$$

$$
Z_{max} = 10. \qquad [10]
$$
  
\n
$$
\omega = 3^{\circ}.
$$
  
\n
$$
\Sigma E = \frac{6}{\cos 3^{\circ}} 10 = 60,1 \text{ MM.}
$$
  
\n
$$
P_{Z1} = 0,001 \cdot 615 \cdot 60,1 = 37 \kappa H.
$$
  
\n
$$
P_{Z} = 6 \cdot 37 = 222 \kappa H.
$$
  
\n
$$
L_{P.X.} = L_{P} + l_{2} + L_{I},
$$
  
\n
$$
L_{T1} = 40 \text{ MM.} \quad [10]
$$
  
\n
$$
L_{P} = 108 \text{ MM.} \quad [10]
$$
  
\n
$$
l_{2} = 200 + 280 + 108 = 588 \kappa
$$
  
\n
$$
L_{PX} = 108 + 588 + 40 = 736 \kappa
$$
  
\n
$$
T_{0} = \frac{L_{PX}}{10000} = \frac{736}{1000 \cdot 6} = 0,12, \text{ MMH.}
$$

2.9.7 Определим режимы обработки на операцию 035 Фрезерная. Переход 1.

Глубина резания  $t = 6.5$  мм.

По [10] подача S=0,10 мм/об.

$$
V = \frac{C_V D^q K_V}{T^m t^x S_0^y}.
$$

где  $K_{MV} = 1,25$ ;  $K_{UV} = 0,4$ ;  $K_{LV} = 1,0$ . [10]

 $K_v = 1,25 \cdot 0,4 \cdot 1,0 = 0,5$ .

 $D = 13$ MM; t = 6,5M,5 S<sub>0</sub> = 0,1*MM* /  $o6$ ; C<sub>V</sub> = 7,0; K<sub>V</sub> = 0,5; q = 0,4; x = 0; y = 0,7; ;

 $m = 0,2; T = 25$  MH. [10]

$$
V = \frac{7,0.13^{0.4}}{25^{0.2} \cdot 6,5^0 \cdot 0,10^{0.7}} \cdot 0.5 = 25,7 \text{ M/MHH.}
$$
  

$$
n = \frac{1000V}{\pi D}.
$$
  

$$
n = \frac{1000.25,7}{3,14.13} = 630 \text{ MHH}^{-1}.
$$

По паспорту станка  $n_{\phi} = 630$  мин<sup>-1</sup>.

$$
V_{\phi} = \frac{\pi D n}{1000} = \frac{3,14 \cdot 13 \cdot 630}{1000} = 25,7 \text{ M/MH.}
$$
  
\n
$$
M_{\kappa p} = 10C_M D^q S_0^{\gamma} K_p,
$$
  
\n
$$
C_M = 0,035; D = 13 \text{MM}; S_0 = 0,10 \text{MM/}06; q = 2,0; y = 0,8; K_p = 0,85. [10]
$$
  
\n
$$
M_{\kappa p} = 10 \cdot 0,035 \cdot 13^2 \cdot 0,10^{0.8} \cdot 0,85 = 8,0H \cdot M = 8000H \cdot M M.
$$
  
\n
$$
N = \frac{M \cdot n}{9750} = \frac{8 \cdot 630}{9750} = 0,5 \text{ KBT.}
$$
  
\n
$$
N < N_{\phi} = 4 \text{ KBT, creq} \text{OB} \text{O} = 63 \text{ MM/MH.}
$$
  
\n
$$
T_0 = \frac{n_{ioa} \cdot L_{px}}{S},
$$
  
\n
$$
n_{\text{orb}} = 1; L_{px} = 40 \text{ MM.}
$$
  
\n
$$
T_0 = \frac{1 \cdot 40}{63} = 0,63 \text{ MMH.}
$$

Переход 2.

Глубина резания  $t = 4.5$  мм.

По [10] подача S=0,10 мм/об.

$$
V = \frac{C_V D^q K_V}{T^m t^x S_0^y}.
$$

 $K_{V} = K_{MV} K_{UV} K_{LV}$ ,

где  $K_{MV} = 1,25$ ;  $K_{UV} = 0,4$ ;  $K_{LV} = 1,0$ . [10]

 $K_V = 1,25 \cdot 0,4 \cdot 1,0 = 0,5$ .

 $D = 9$ MM; t = 4,5M,5 S<sub>0</sub> = 0,1*MM* /  $o6$ ; C<sub>V</sub> = 7,0; K<sub>V</sub> = 0,5; q = 0,4; x = 0; y = 0,7; ;

 $m = 0.2$ ; T = 25 MH. [10]

$$
V = \frac{7,0.9^{0.4}}{25^{0.2} \cdot 4,5^0 \cdot 0,10^{0.7}} \cdot 0.5 = 22,2 \text{ M/MHH.}
$$
  

$$
n = \frac{1000V}{\pi D}.
$$
  

$$
n = \frac{1000.22,2}{3,14.9} = 786 \text{ MHH}^{-1}.
$$

По паспорту станка  $n_{\phi} = 630$  мин<sup>-1</sup>.

$$
V_{\phi} = \frac{\pi D n}{1000} = \frac{3,14 \cdot 9 \cdot 630}{1000} = 17,8 \text{ M/MHH.}
$$
  
\n
$$
S = S_0 \cdot n = 0,10 \cdot 630 = 63 \text{ MM/MHH.}
$$
  
\n
$$
T_0 = \frac{n_{i\partial \hat{a}} \cdot L_{px}}{S},
$$
  
\n
$$
n_{0\text{TB}} = 1; \text{ L}_{px} = 7,5 \text{ MM.}
$$
  
\n
$$
T_0 = \frac{1 \cdot 7,5}{63} = 0,12 \text{ MHH.}
$$

Переход 3.

Глубина резания t = 2 мм.

По [10] подача S=0,10 мм/об.

29 17,8 *m x y V q V T t S C D K V* 0 . *K<sup>V</sup> K MV KUV KLV* , где KMV = 1; KUV = 0,4; KLV = 1,0. [10] *K<sup>V</sup>* 1,25 0,4 1,0 0,5 . 1 3мм; t 2мммS 0,1 / ; 7,0; 0,5; 0,4;х 0 ;у 0,7; *<sup>D</sup>* <sup>0</sup> *мм о б <sup>С</sup><sup>V</sup> <sup>К</sup><sup>V</sup> <sup>q</sup>* ;

 $m = 0,2$ ; T = 25 мин. [10]

$$
V = \frac{7,0.13^{0.4}}{25^{0.2} \cdot 2^0 \cdot 0,10^{0.7}} \cdot 0.5 = 25.7 \text{ M/MHH.}
$$
  

$$
n = \frac{1000V}{\pi D}.
$$
  

$$
n = \frac{1000.25,7}{3,14.13} = 630 \text{ MHH}^{-1}.
$$

По паспорту станка n<sub>ф</sub>=630 мин<sup>-1</sup>.

$$
V_{\phi} = \frac{\pi D n}{1000} = \frac{3,14 \cdot 13 \cdot 630}{1000} = 25,7 \text{ M/MHH.}
$$
  
\n
$$
S = S_0 \cdot n = 0,10 \cdot 630 = 63 \text{ MM/MHH.}
$$
  
\n
$$
T_0 = \frac{n_{i\partial \hat{a}} \cdot L_{px}}{S},
$$
  
\n
$$
n_{\text{OTB}} = 1; L_{\text{px}} = 2 \text{ MM.}
$$

$$
T_0 = \frac{1 \cdot 2}{63} = 0.03 \text{ MHH}.
$$

Переход 4. Глубина резания t = 5 мм. По [10] подача S<sub>Z</sub>=0,10 мм/зуб.  $S_0 = S_Z \cdot z$ .  $S_0 = 0.1 \cdot 3 = 0.3$ , MM/00.  $V = \frac{C_V D^q K_V}{T^m t^x S_0^y}.$  $K_V = K_{MV} K_{UV} K_{LV}$ , где  $K_{MV} = 1,25$ ;  $K_{UV} = 1,0$ ;  $K_{LV} = 1,0$ . [10]  $K_V = 1,25 \cdot 1,0 \cdot 1,0 = 1,25$ .  $D = 11$  lmm;  $t = 5$  mm $\delta_0 = 0.8$  *mm* /  $\omega_0$ ;  $C_V = 7.0$ ;  $K_V = 0.5$ ;  $q = 0.4$ ;  $x = 0$ ;  $y = 0.7$ ;

$$
m = 0.2
$$
; T = 25 $\text{MH.}$  [10]

$$
V = \frac{7,0 \cdot 10^{0.4}}{25^{0.2} \cdot 5^0 \cdot 0.8^{0.7}} \cdot 1,25 = 13,5 \text{ M/MHH}.
$$
  

$$
n = \frac{1000V}{\pi D}.
$$
  

$$
n = \frac{1000 \cdot 13,5}{3,14 \cdot 10} = 430 \text{ MHH}^{-1}.
$$

По паспорту станка  $n_{\phi}$  =400 мин<sup>-1</sup>.

$$
V_{\phi} = \frac{\pi D n}{1000} = \frac{3,14 \cdot 10 \cdot 400}{1000} = 12,6 \text{ M/MHH}.
$$

 $S = S_0 \cdot n = 0,30 \cdot 400 = 120$  MM/MH.

$$
T_0=\frac{n_{i\partial\hat{a}}\cdot L_{px}}{S}\,,
$$

 $n_{\text{orb}}=1$ ; L<sub>px</sub>=630 MM.

$$
T_0 = \frac{1.630}{120} = 5,25 \text{ MHH}.
$$
  
\n
$$
T_0 = 0,63 + 0,12 + 0,03 + 5,25 = 6,03 \text{ mH}.
$$

2.9.8 Определим режимы обработки на операцию 045 Торцекруглошлифовальная черновая.

Характеристики шлифовального круга: Диаметр круга - 250 мм. Марка абразива – 24А; Структура – 7; Зернистость – 25; Твердость – СМ2; Связка – К. Скорость резания V=35 м/с [10]. Подача S<sub>p</sub>= 0,4 мм/мин [10]. Vз=35 м/мин [10]. 131  $3,14.85,06$  $1000V<sub>3</sub>$   $1000.35$ *з*  $\frac{1000V_{3}}{\pi D_{s}}$  $n_s = \frac{1000V_s}{R} = \frac{1000.35}{344.05865} = 13100 \text{/} \text{MH}.$ *ВЫХ Рi*  $\frac{YCK}{Z} + \sum \frac{L_{Pi}}{Z} + T$ *S*  $T_0 = \frac{L_{yCK}}{2} + \sum \frac{L}{2}$ УСК  $\overline{\phantom{0}}^{\,\,\,\circ}$  S .  $2 \cdot 5 + 0,05 = 1,61$ 500  $21 + 56$ 500  $T_0 = \frac{8}{500} + \frac{21+56}{500} \cdot 2 \cdot 5 + 0,05 = 1,61$  MH.

2.9.9 Определим режимы обработки на операцию 050 Торцекруглошлифовальная черновая.

Характеристики шлифовального круга:

Диаметр круга - 250 мм. Марка абразива – 24А; Структура – 7; Зернистость – 25; Твердость – СМ2; Связка – К. Скорость резания V=35 м/с [10]. Подача S<sub>p</sub>= 0,4 мм/мин [10].  $V_3$ =35 м/мин [10].

$$
n_s = \frac{1000V_s}{\pi D_s} = \frac{1000.35}{3,14.63} = 177 \text{ of/mm.}
$$
  

$$
T_0 = \frac{L_{yCK}}{S_{yCK}} + \sum \frac{L_{Pi}}{S_{Pi}} + T_{BLIX}.
$$
  

$$
T_0 = \frac{8}{500} + \frac{4}{500} \cdot 2 \cdot 5 + 0,05 = 0,15 \text{ mm.}
$$

1770б/мин.<br>  $= 0.15$ мин.<br>
м режимы обработки на операцию 055<br>говая.<br>
фовального круга:<br>
.<br>
33 м/с [10].<br>  $\text{H}$  [10].<br>
1310б/мин.<br>
аелим по формуле<br>
5 = 1,19мин. 2.9.10 Определим режимы обработки на операцию 055 Круглошлифовальная чистовая.

Характеристики шлифовального круга:

Диаметр круга - 250 мм.

Марка абразива – 24А;

Структура – 7;

Зернистость – 25;

Твердость – СМ2;

Связка – К.

Скорость резания V=35 м/с [10].

Подача  $S_p = 0.4$  мм/мин [10].

Vз=35 м/мин [10].

$$
n_{\rm s} = \frac{1000V_{\rm s}}{\pi D_{\rm s}} = \frac{1000 \cdot 35}{3,14 \cdot 85} = 13100 \text{/} \text{MH.}
$$

Основное время определим по формуле

$$
T_0 = \frac{L_{yCK}}{S_{yCK}} + \sum \frac{L_{Pi}}{S_{Pi}} + T_{BLIX}.
$$
  

$$
T_0 = \frac{8}{500} + \frac{56}{500} \cdot 2 \cdot 5 + 0,05 = 1,19 \text{MH}.
$$

#### 3 ПРОЕКТИРОВАНИЕ ПРИСПОСОБЛЕНИЯ

3.1 Описание операции.

На рисунок 3.1 представлена теоретическая схема базирования и операционные размеры, выполняемые на операции 015 Токарная чистовая.

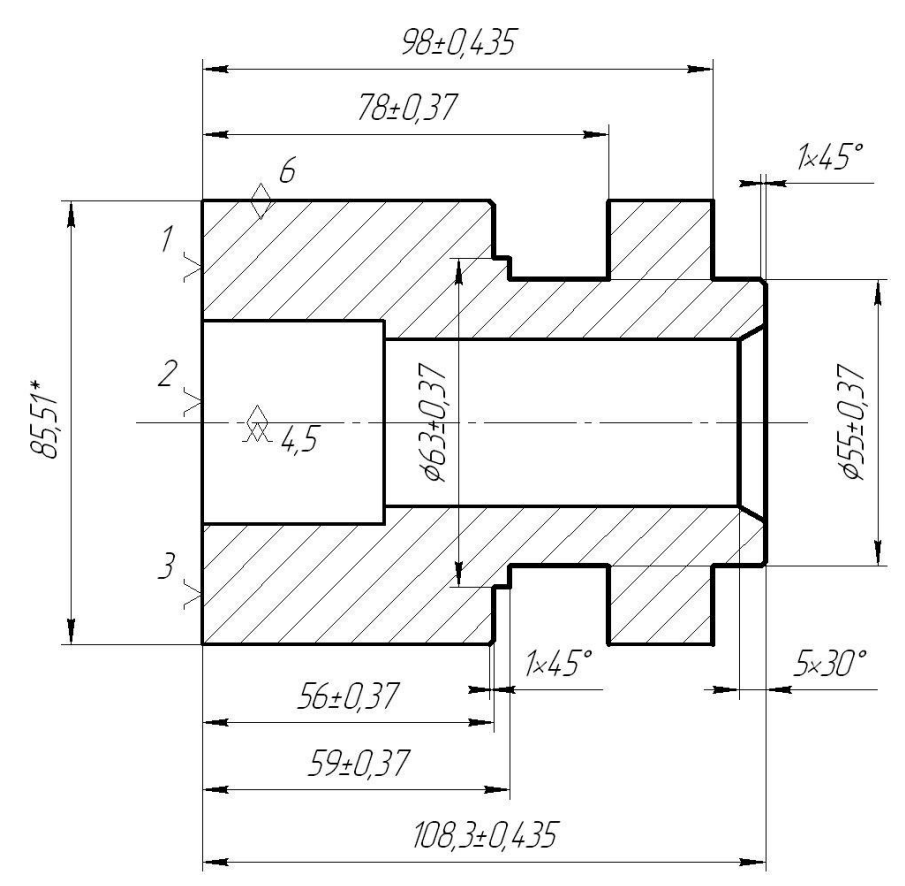

Рисунок 3.1. Схема обработки

3.2 Определение необходимого усилия зажима.

Для дальнейших расчетов необходимо рассчитать две составляющие силы резания  $P_Z$  и  $P_Y$ , которые определяются по формуле [12]:

$$
P_{y,z} = 10 \cdot C_p \cdot t^x \cdot S^y \cdot V^n \cdot K_p, \qquad (3.1)
$$

где C<sub>p</sub>, x, y, n - постоянные коэффициенты для конкретных условий обработки.

$$
P_Y = 10 \cdot 243 \cdot 0,35^{0,9} \cdot 0,5^{0,6} \cdot 94,38^{-0,3} \cdot 0,9 = 14,3, H.
$$
  

$$
P_Z = 10 \cdot 300 \cdot 0,35^{1,0} \cdot 0,5^{0,75} \cdot 94,38^{-0,15} \cdot 0,9 = 284,1, H.
$$

Крутящий момент от касательной составляющей силы резания стремится провернуть заготовку в кулачках и равен:

$$
M_p = \frac{P_z \cdot d_1}{2} \tag{3.2}
$$

Провороту заготовки препятствует момент силы зажима, определяемый следующим образом:

$$
M_3 = \frac{W \cdot f \cdot d_2}{2} \tag{3.3}
$$

где W - суммарное зажимное усилие, приходящееся на три кулачка, Н.

 $f$  - коэффициент трения, зависящий от состояния рабочей поверхности сменного кулачка.

Из равенства М<sub>р</sub> и М<sub>з</sub>. рассчитаем необходимое усилие зажима, которое бы препятствовало провороту изделия

$$
W = \frac{2 \cdot K \cdot M_p}{f \cdot d_2} = \frac{2 \cdot K \cdot P_z \cdot d_1}{f \cdot d_2}.
$$
\n(3.4)

Величина коэффициента запаса К, в зависимости от индивидуальных условий выполнения операции, рассчитывается по формуле.

$$
K = K_0 \cdot K_1 \cdot K_2 \cdot K_3 \cdot K_4 \cdot K_5 \cdot K_6,\tag{3.5}
$$

В нашем случае К будет равен:

$$
K_{pz} = 1,80.
$$

$$
K_{py} = 2,52.
$$

Коэффициент трения f между кулачком и заготовкой зависит от типа его рабочей поверхности. Выберем форму рабочей поверхности кулачка с кольцевидными канавками, при этом  $f = 0.3$ . Подставив в формулу (3.4) выбранные данные, получим:

$$
W = \frac{1,8.284,1.85}{0,3.85,51} = 1694, \text{ H}.
$$

При расчёте зажимного механизма клинового патрона  $\Pi$ O усилию  $W_1$  рассчитывается определённому  $VCHJIHe$  О, создаваемое проектируемым силовым приводом, которое зажимным механизмом увеличивается и передаётся каждому кулачку.

$$
Q = \frac{W}{i_c} \tag{3.6}
$$

где i<sub>c</sub> – передаточное отношение по силе зажима механизма. Для рычажного механизма это отношение равно:

 $i_c = A/B$ , где А, Б – рычажные плечи.

Принимаем рычажный зажимной механизм при  $i_c = 2$ . Рассчитаем усилие  $Q = \frac{1094}{3} = 847, H$ 2  $\frac{1694}{2} = 847, H$ .

3.3 Расчет силового привода.

Диаметр поршня пневматического цилиндра найдем по формуле:

$$
D = 1,13 \cdot \sqrt{\frac{Q}{P}} \tag{3.7}
$$

где Р— рабочее давление среды, которое примем Р=0,4 МПа

$$
D = 1,1 \sqrt{\frac{847}{0,4 \cdot 10^6}} = 24 \text{mm}.
$$

Т.к. в патроне будут обрабатываться различные детали конструктивно примем диаметр поршня 100 мм.

Определим ход поршня из зависимости:

$$
S_0 = S_W / i_n \tag{3.8}
$$

где  $S_w = 5$ *мм* — свободный ход кулачков

*С*  $\frac{n}{i}$  $i_n = \frac{1}{1 - 1}$  – передаточное отношение зажимного механизма по смещению.

Значение  $S_0$  принимаем с запасом  $10...15$  мм.

Примем 
$$
S_0 = 45
$$
м.

#### 4 ПРОЕКТИРОВАНИЕ РЕЖУЩЕГО ИНСТРУМЕНТА

На операции 025 Фрезерная проводится фрезерование двух одинаковых пазов втулки за два перехода фасонной дисковой фрезой. В этом разделе проведем расчет и спроектируем необходимую фрезу.

Расчет параметров конструкции фрезы проведем по [14].

Рассчитаем диаметр центрального отверстия

 $d_0 = 5{,}28 \cdot h^{0,48} \cdot b^{0,15}$ 

где *h* = 20,5*мм* – глубина канавки обрабатываемой детали;

 $b = 10$ мм – ширина канавки обрабатываемой детали.

 $d_0 = 5{,}28 \cdot 20{,}5^{0,48} \cdot 10^{0,15} = 31{,}8$ , MM.

 $M$ з стандартизированного ряда принимаем  $d_0 = 32$ *мм*.

Приближенное значение наружного диаметра определим зависимостью  $d_a \approx 2.5 \cdot d_0 = 2.5 \cdot 32 = 80$ , MM.

Расчет конструктивных параметров производим по [14]. Определим диаметр посадочного отверстия по формуле

 $d_0 = 5{,}28 \cdot h^{0,48} \cdot b^{0,15}$ 

где *h* = 20,5*мм* – глубина канавки обрабатываемой детали;

 $b = 10$ мм – ширина канавки обрабатываемой детали.

 $d_0 = 5{,}28 \cdot 20{,}5^{0,48} \cdot 10^{0,15} = 31{,}8$ , MM.

 $M$ з стандартизированного ряда принимаем  $d_0 = 32$ *мм*.

Приближенное значение наружного диаметра определим зависимостью

 $d_a \approx 2.5 \cdot d_0 = 2.5 \cdot 32 = 80$ , MM.

Высоту профиля рассчитывается по формуле

 $h_1 = h + (1...3) = h + 2{,}5 = 20{,}5 + 2{,}5 = 23$ , MM.

Найдем число режущих зубьев фрезы [14]

$$
z = \frac{\pi \cdot d_a}{A \cdot h_1},
$$

где  $A = 1,8...2,5$ . [14]

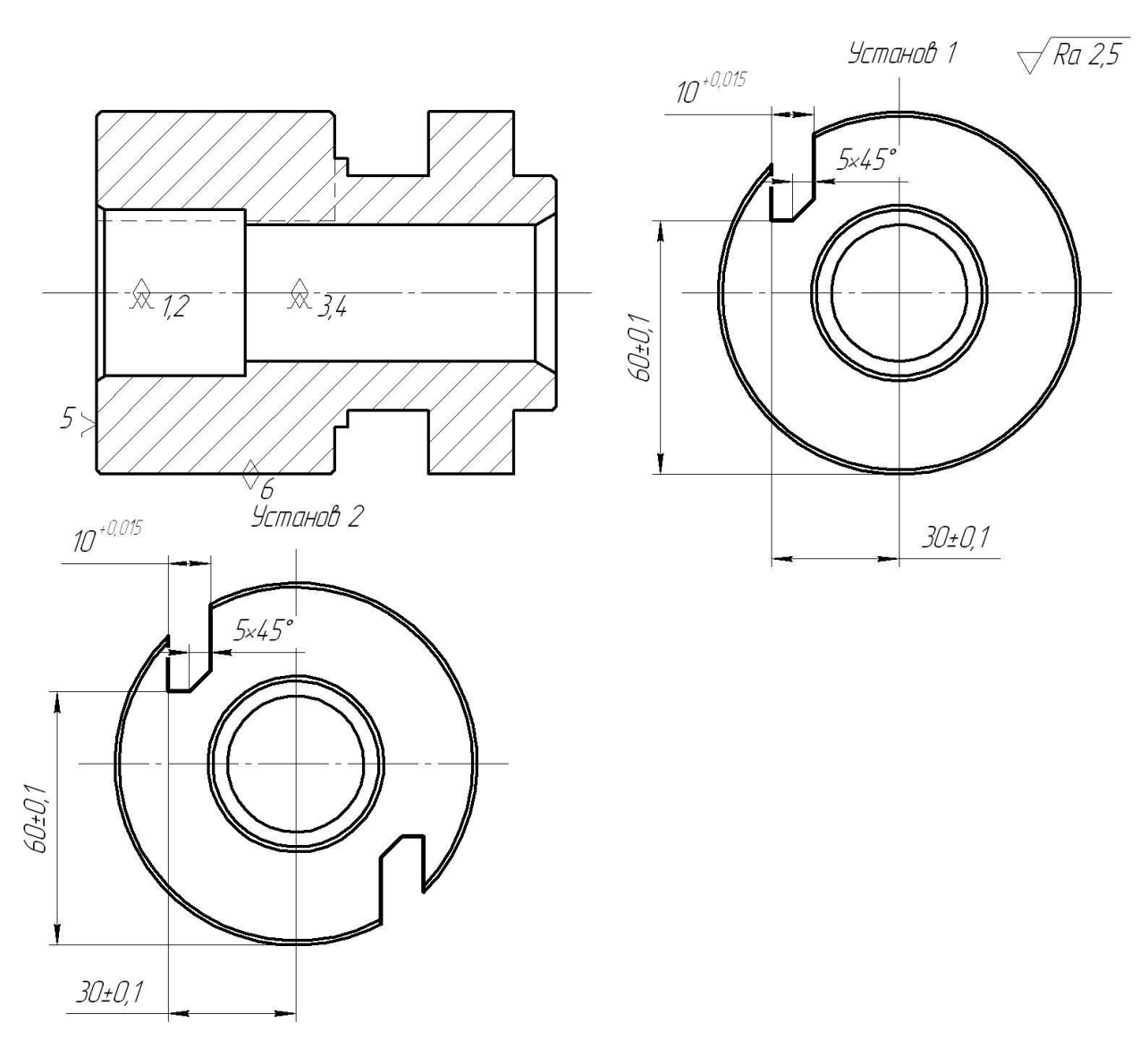

Рисунок 4.1. Операционный эскиз

Примем  $A = 1,8$ мм.  $z = \frac{3,14 \cdot 80}{1.8 \cdot 23} = 6,07$ . Примем  $z = 8$ . [14] Примем  $\alpha_{\rm B} = 10^{\rm o}$ . [14]  $tg\alpha_{N} = \frac{R}{R_{i}}tg\alpha_{a} \cdot \sin \tau$ . [14] Размер затылования  $k = \frac{\pi \cdot d_a}{z} t g \alpha_a$ .  $k = \frac{3,14 \cdot 80}{8}$ tg10<sup>o</sup> = 5,5*mm*.

$$
\psi = \frac{360^{\circ}}{6 \cdot z}, \text{ при } h_1 < 15 \text{mm}; \ \psi = \frac{360^{\circ}}{4 \cdot z}, \text{ при } h_1 > 15 \text{mm}.
$$

Принимаем  $\psi = \frac{300}{10} = 11^{\circ}15'$  $4.8$  $\frac{360^{\circ}}{100} = 11^{\circ}15'$ .

Рассчитаем величину радиуса закругления

$$
r = \left(\frac{d_a}{2} - h_1 - k\right) \sin(\psi_1/2).
$$
  

$$
r = \left(\frac{80}{2} - 23 - 5.5\right) \sin 5^\circ = 1, \text{ MM.}
$$

Найдем высоту зуба

$$
H=h_{1}+k+r.
$$

 $H = 23 + 5.5 + 1 = 29.5$ *мм*.

Проведем уточнение наружного диаметра

$$
d_a = d_0 + 2m + 2H \cdot [15]
$$

$$
d_a = 32 + 2 \cdot 10 + 2 \cdot 29,5 = 111
$$
, MM.

Для увеличения износостойкости этой фрезы предлагается на режущую часть нанести покрытие TiN методом ионно-плазменной обработки. Эти мероприятия, конечно, увеличат себестоимость инструмента, но при этом стойкость его увеличится в 2,5 раза. [15]

# 5 БЕЗОПАСНОСТЬ И ЭКОЛОГИЧНОСТЬ ТЕХНИЧЕСКОГО ОБЪЕКТА

## 5.1 Конструктивно-технологическая характеристика объекта

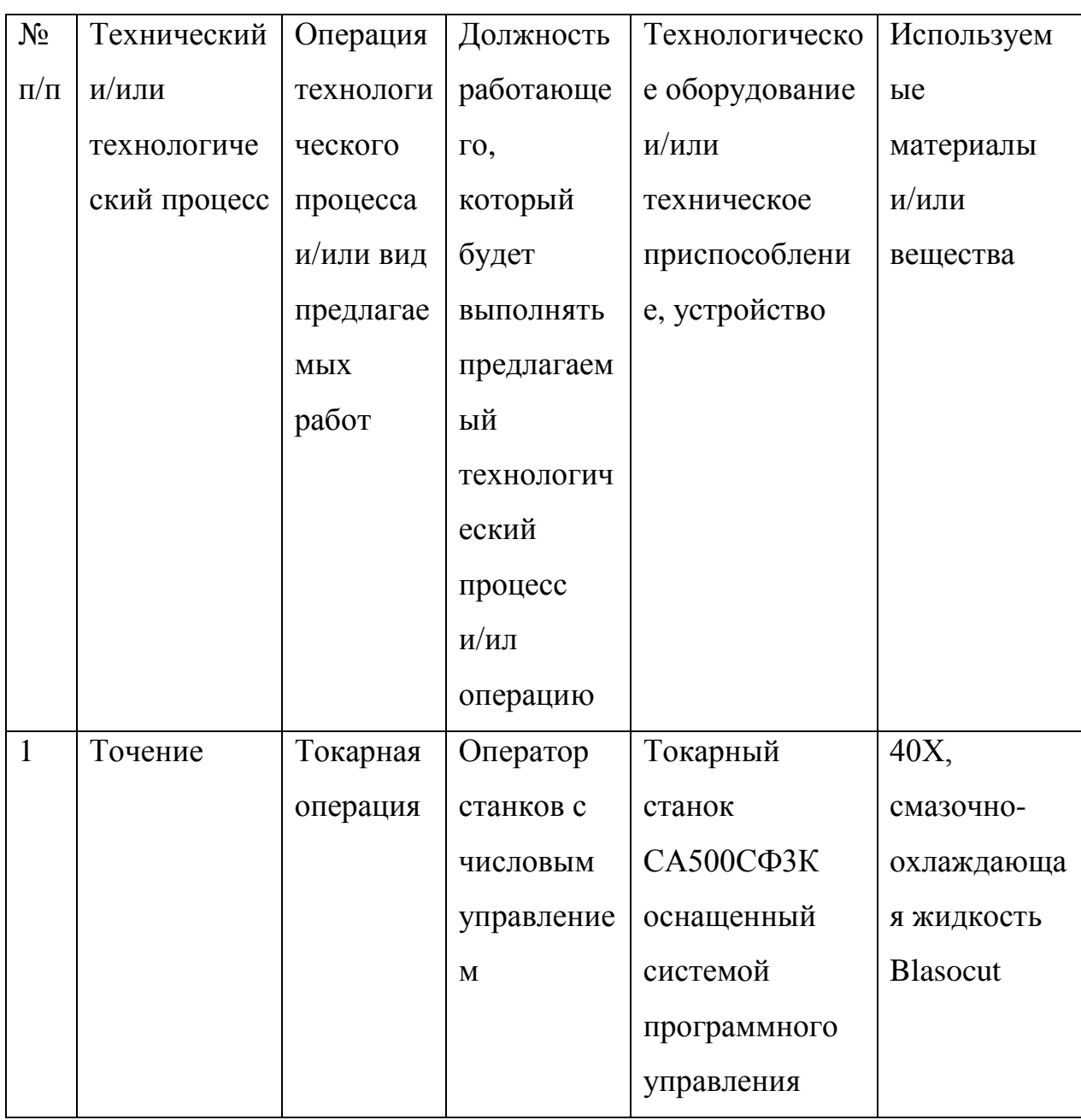

## Таблица 5.1 - Паспорт технического объекта

5.2 Идентификация профессиональных рисков

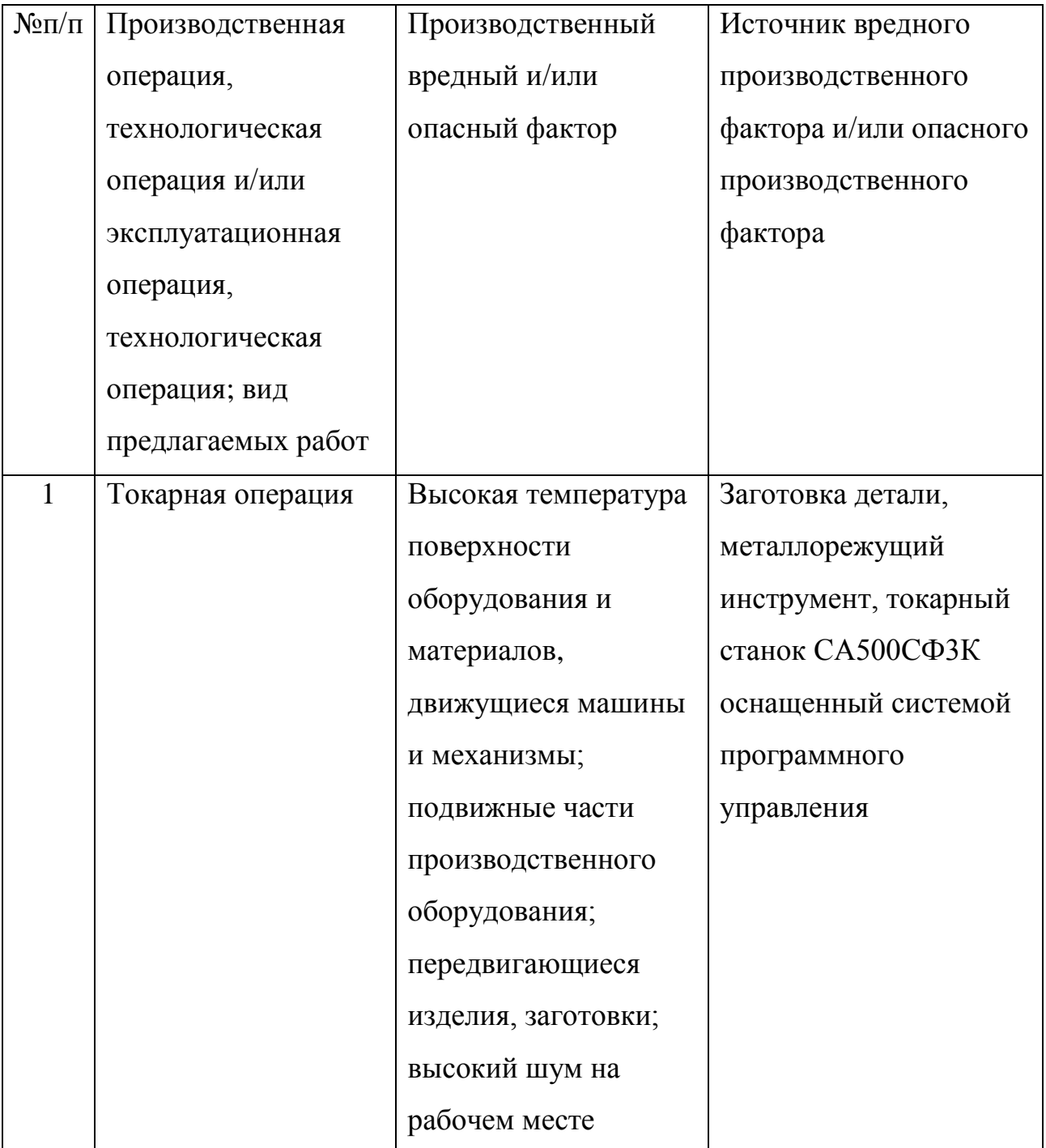

Таблица 5.2 – Риски в профессиональной деятельности

## 5.3 Методы и технические средства снижения профессиональных рисков

Таблица 5.3 – Мероприятия направленные на снижение уровня опасных и вредных производственных факторов

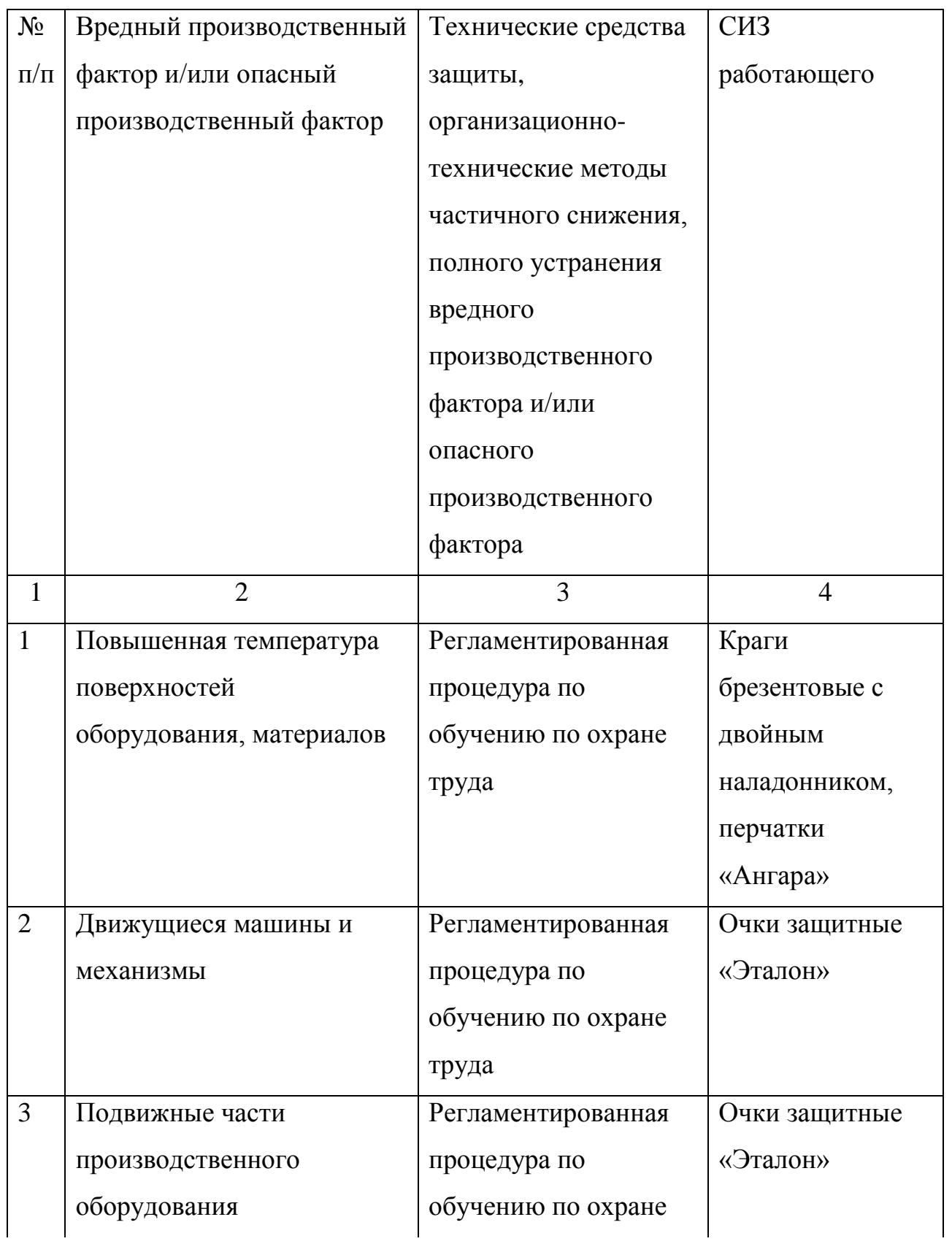

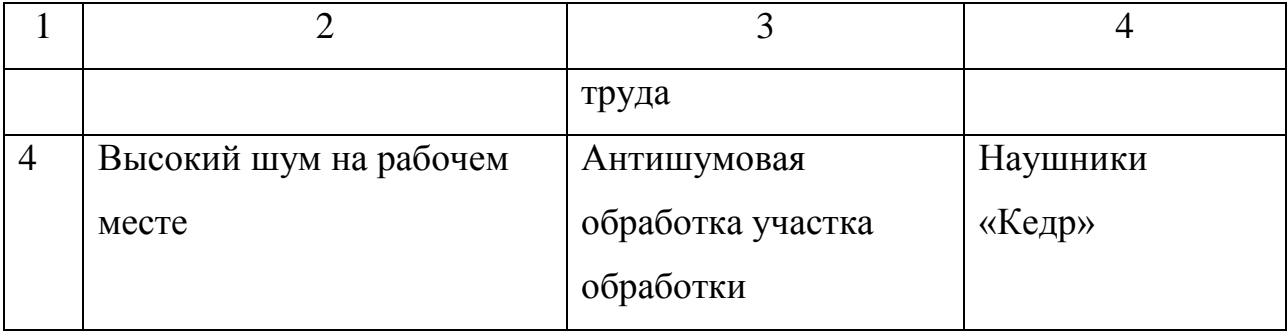

5.4 Обеспечение пожарной безопасности  $\mathbf{M}$ техногенной рассматриваемого технического объекта (производственно-технологических эксплуатационных и утилизационных процессов

Таблица 5.4 – Определение характеристик пожара

| $N_2$        | Производст     | Используемо  | Номер пожара   | Опасные     | Сопутствую  |
|--------------|----------------|--------------|----------------|-------------|-------------|
| $\Pi/\Pi$    | венный         | e            |                | факторы при | щие         |
|              | участок        | оборудовани  |                | пожаре      | проявляющи  |
|              | и/или          | e            |                |             | еся факторы |
|              | производст     |              |                |             | при пожаре  |
|              | венное         |              |                |             |             |
|              | подразделе     |              |                |             |             |
|              | ние            |              |                |             |             |
| $\mathbf{1}$ | $\overline{2}$ | 3            | $\overline{4}$ | 5           | 6           |
| $\mathbf{1}$ | Участок        | Токарный     | Пожары,        | Неисправнос | Вынос       |
|              | механичес-     | станок       | связанные с    | TЬ          | (замыкание) |
|              | кой            | СА500СФЗК    | воспламенени   | электропров | высокого    |
|              | обработки      | оснащенный   | ем и горением  | одки; пламя | электрическ |
|              |                | системой     | жидкостей      | и искры;    | ого         |
|              |                | программног  | ИЛИ            | возгорание  | напряжения  |
|              |                | $\mathbf{O}$ | плавящихся     | промасленно | на          |
|              |                | управления   | твердых        | й ветоши    | токопроводя |

Продолжение таблицы 5.4

| $\overline{2}$ | 3 | 4          | 5 | 6             |
|----------------|---|------------|---|---------------|
|                |   | веществ и  |   | щие части     |
|                |   | материалов |   | технологиче   |
|                |   | (B)        |   | ских          |
|                |   |            |   | установок,    |
|                |   |            |   | оборудовани   |
|                |   |            |   | я, агрегатов, |
|                |   |            |   | изделий и     |
|                |   |            |   | иного         |
|                |   |            |   | имущества     |

## Таблица 5.5 - Выбор средства пожаротушения

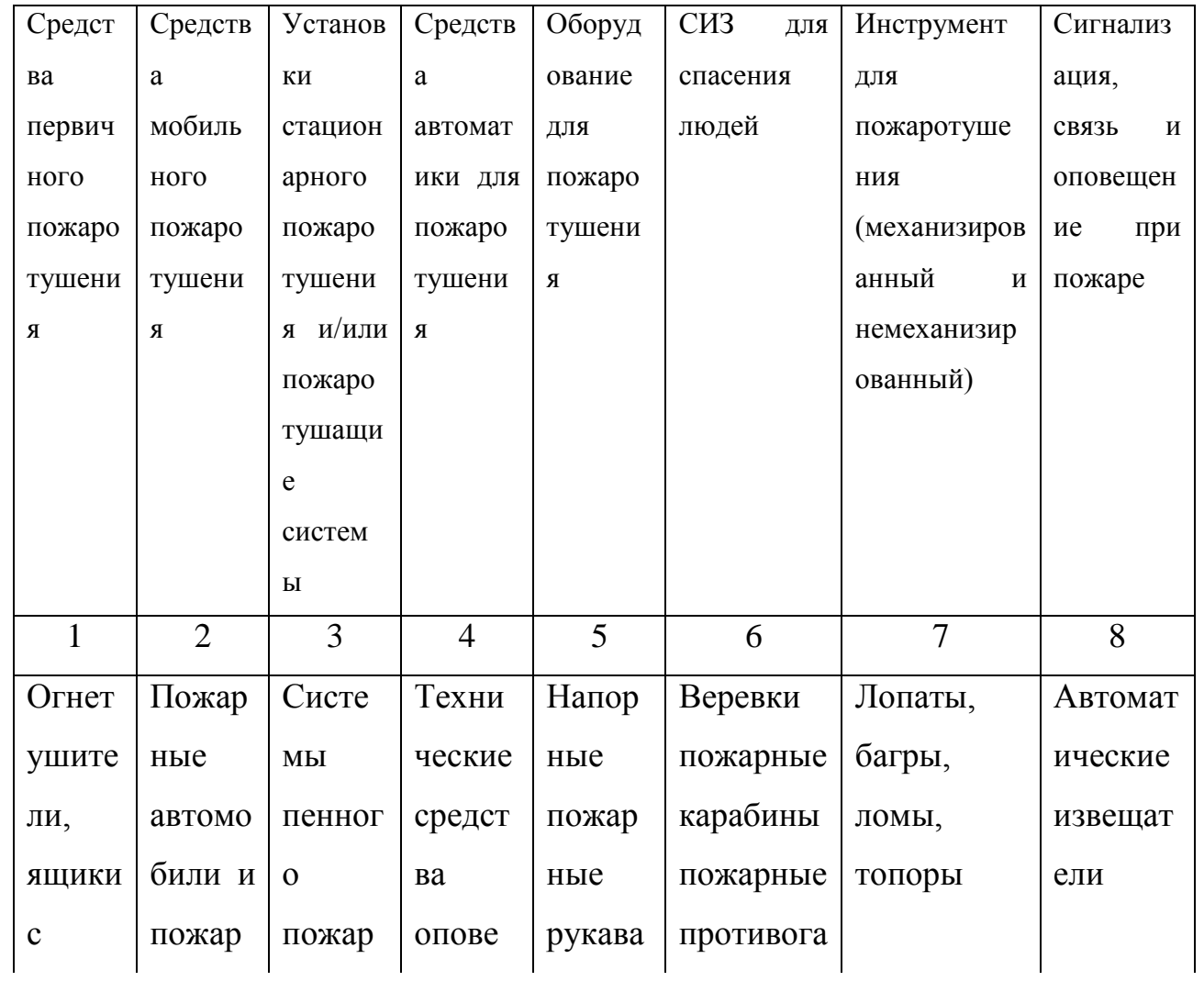

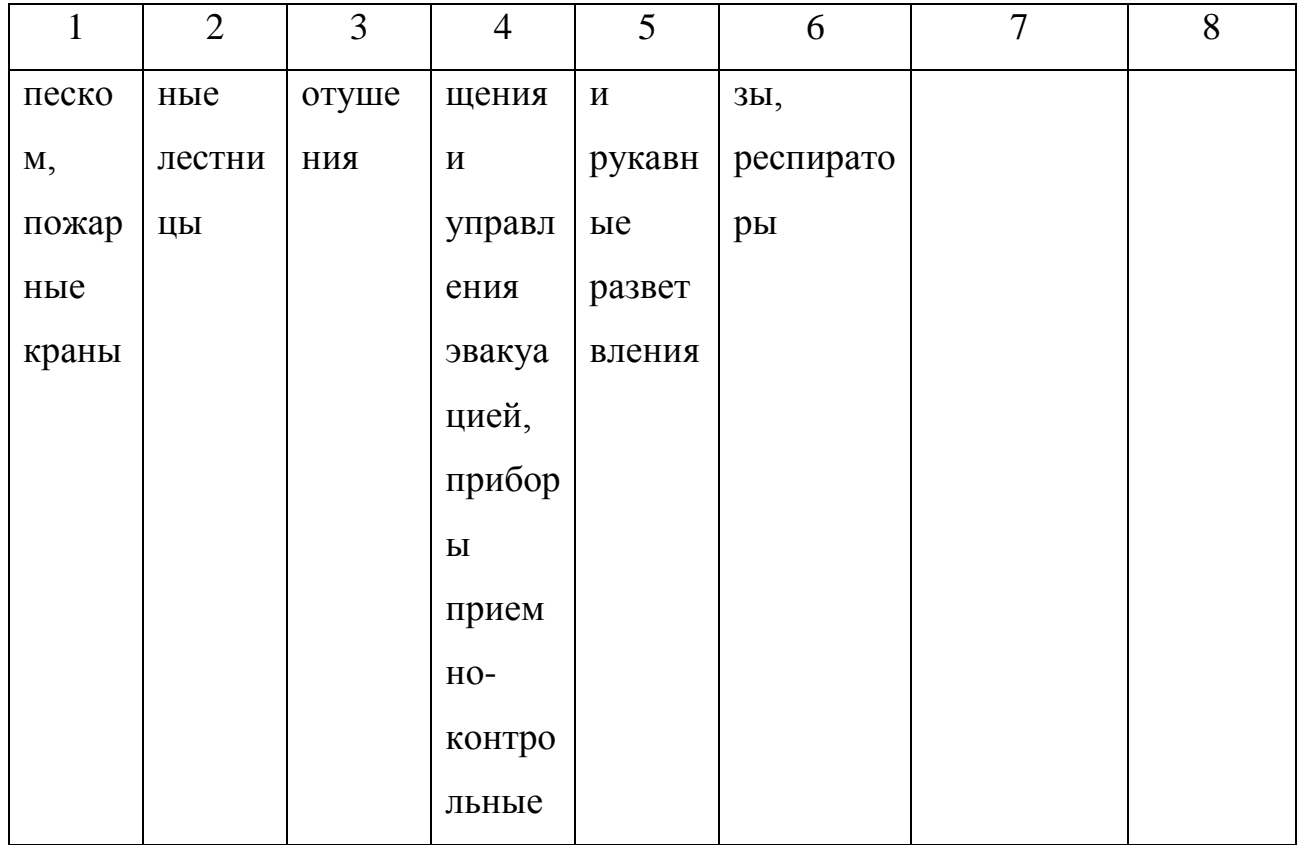

## Таблица 5.6 - Средства обеспечения пожарной безопасности

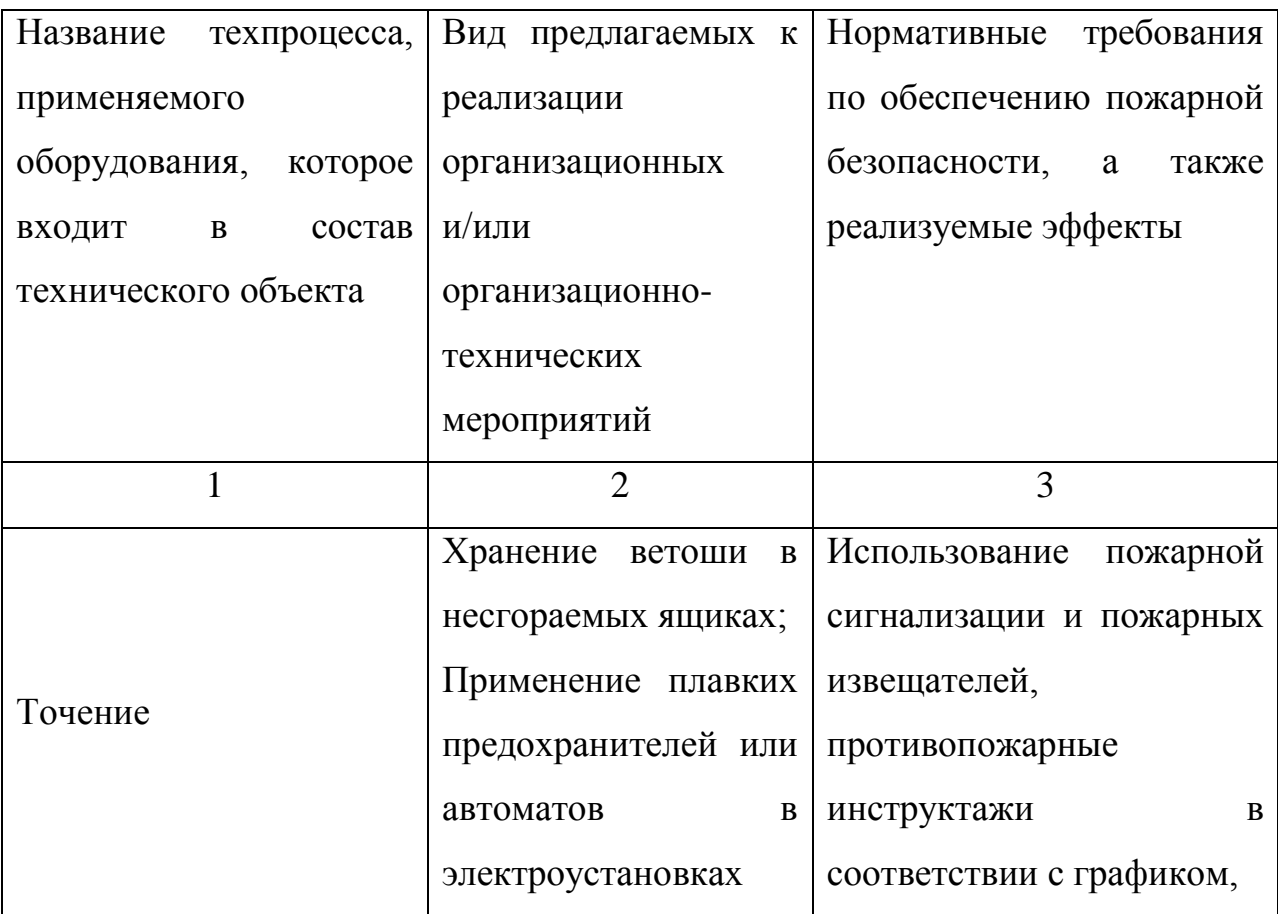

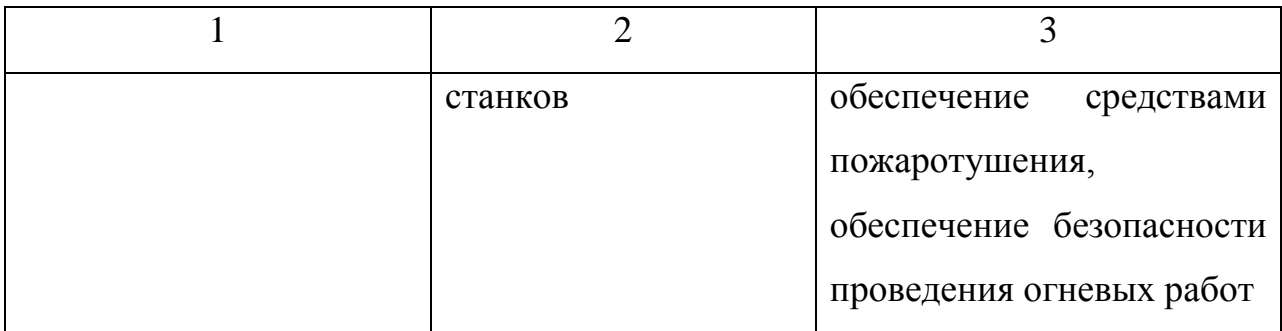

5.5 Обеспечение экологической безопасности рассматриваемого технического объекта

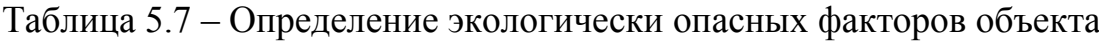

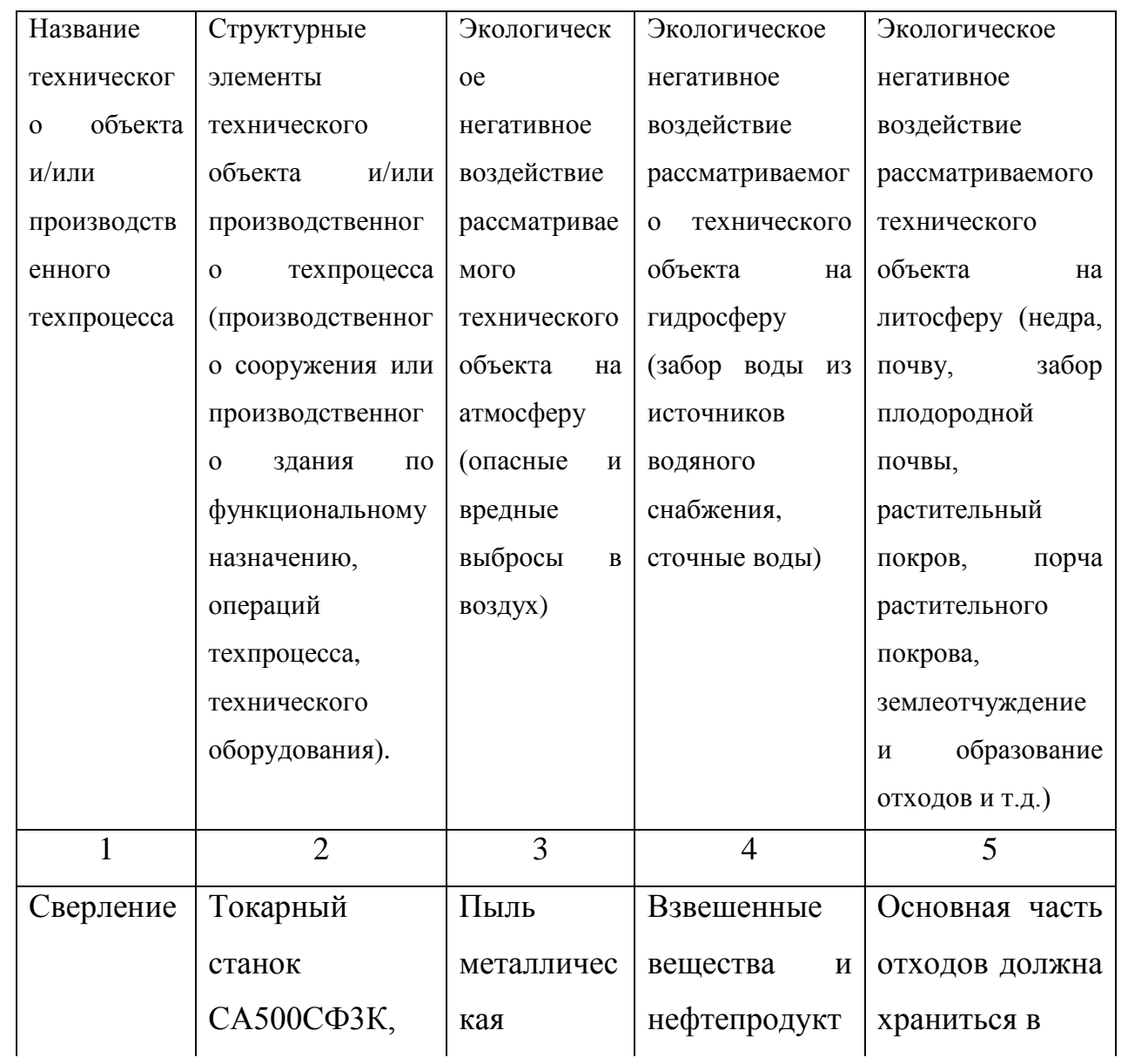

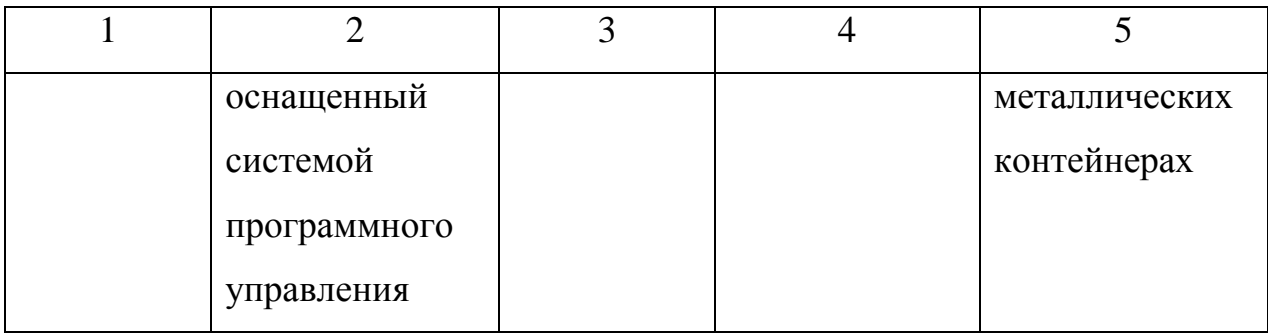

Таблица 5.8 – Разработанные (дополнительные и/или альтернативные) организационные и технические мероприятия для снижения антропогенного негативного воздействия

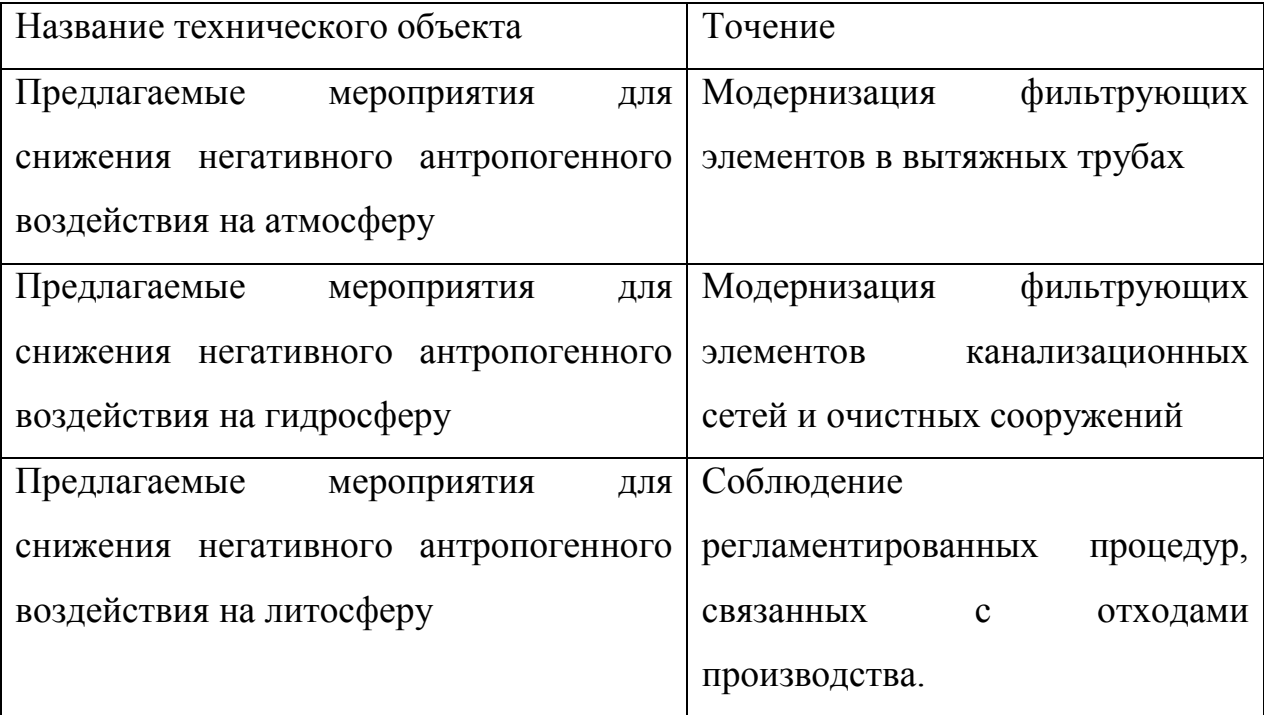

5.6 Выводы по разделу «Безопасность и экологичность технического объекта» выпускной квалификационной работы бакалавра

В настоящем разделе проанализирован технологический процесс изготовления втулки привода лопастного насоса. Выявлены опасные и вредные производственные факторы. Разработаны меры по их снижению. Разработаны меры по снижению пожарной опасности. Разработаны меры по сохранению экологии и окружающей среды.

#### 6 ЭКОНОМИЧЕСКАЯ ЭФФЕКТИВНОСТЬ РАБОТЫ

Задача раздела – технико-экономическое сравнение двух вариантов технологического процесса (базового и проектного) и определение экономической эффективности проектируемого варианта.

Для выполнения данного раздела необходимо краткое описание изменений технологического процесса изготовления детали, по вариантам, чтобы обосновать экономическую эффективность, внедряемых мероприятий. Основные отличия по сравниваемым вариантам представлены в качестве таблицы 6.1.

Таблица 6.1 – Отличительные особенности сравниваемых вариантов технологических процессов изготовления детали

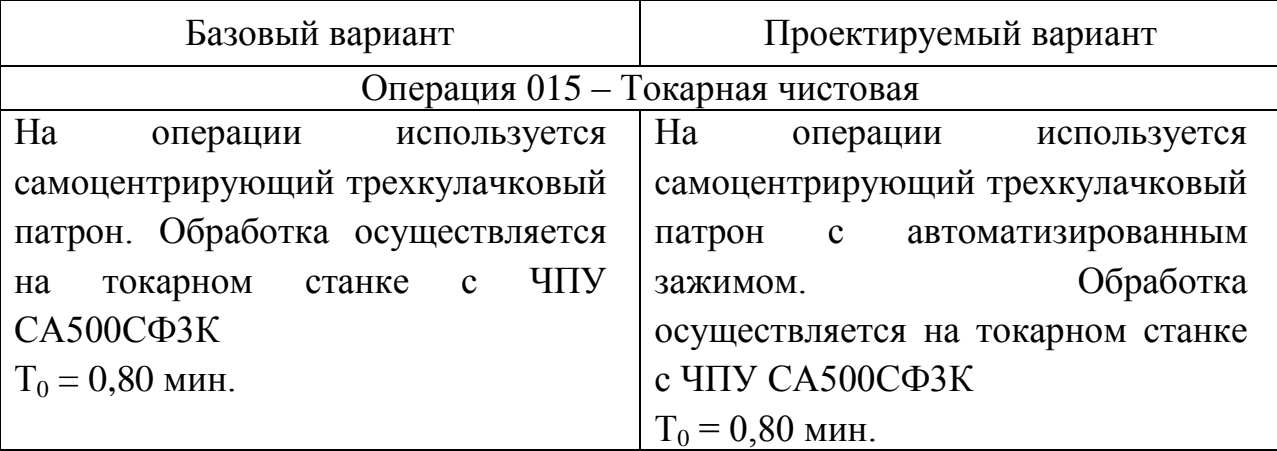

Описанные, в таблице 6.1, условия являются исходными данными для определения цены на оборудование, оснастку и инструмент, необходимые для проведения экономических расчетов, с целью обоснованности внедрения предложенных изменений. Однако, представленной информации для правильного выполнения раздела будет не достаточно, так как необходимо знание следующих величин:

программа выпуска изделия, равная 5000 шт.;

материал изделия, масса детали и заготовки, а также способ получения заготовки, которые влияют на величину расходов основного

47

материала. Однако, если проектным вариантом техпроцесса не предусмотрено изменение параметров заготовки или детали, то определять данную статью не целесообразно, так как не зависимо от варианта, величина будет одинаковой и на разницу между сравниваемыми процессами оказывать влияние не будут;

нормативные и тарифные значения, используемые для определения расходов на воду, электроэнергию, сжатый воздух и т.д.;

часовые тарифные ставки, применяемые при определении  $\overline{\phantom{m}}$ заработной платы основных производственных рабочих.

Для упрощения расчетов, связанных с проведением экономического обоснования, совершенствования технологического процесса предлагается использовать пакет программного обеспечения Microsoft Excel. Совокупное использование данных и соответствующей программы позволит определить основные экономические величины, рассчитываемые в рамках поставленных задач и целей. Согласно алгоритму расчета, применяемой методики [23], первоначально следует определить величину технологической себестоимости, которая является основой для дальнейших расчетов. Структура технологической себестоимости, по вариантам, представлена в виде диаграммы на рисунке 6.1.

Анализируя представленный рисунок, можно наблюдать уменьшающую тенденцию только по расходам на содержание и эксплуатацию оборудования, и это естественно, т.к. изменения по рассматриваемым операциям коснулись только оборудования без изменения времени обработки. Не смотря на незначительное изменение технологической себестоимости можно выдвинуть предположение о возможной эффективности предложенных изменений. Однако, для вынесения окончательного выводы, необходимо еще провести ряд соответствующих расчетов.

48

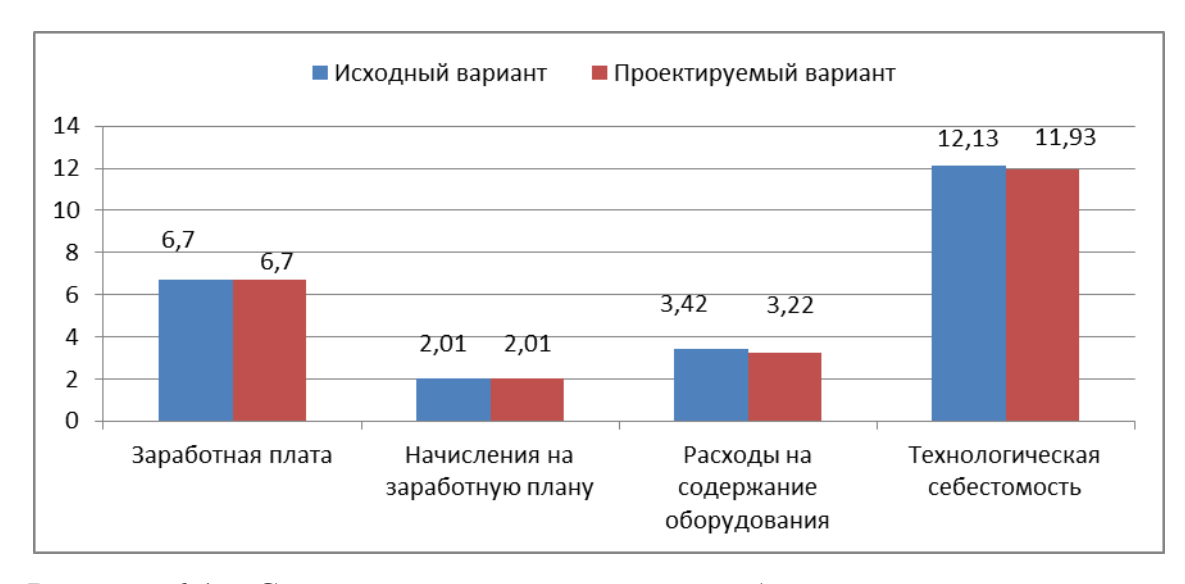

Рисунок 6.1 – Структура технологической себестоимости изготовления

#### изделия, руб.

Учитывая основные отличия проектируемого технологического процесса, определим размер необходимых инвестиций для внедрения. Согласно описанной методике расчета капитальных вложений [23] данная величина составила 3119,4 руб., в состав которой входят затраты на инструмент.

Далее выполним экономические расчеты по определению эффективности предложенных внедрений. Применяемая методика расчета [23], позволяет определить необходимые величины, такие как: чистая прибыль, срок окупаемости, общий дисконтируемый доход и интегральный экономический эффект. Анализ описанных значений позволит сделать обоснованное заключение о целесообразности внедрения. Все значения, полученные, при использовании описанной методики, представлены в таблице 6.2.

#### ЗАКЛЮЧЕНИЕ

В процессе выполнения выпускной квалификационной работы нами была разработана технология изготовления детали «Втулка». Проведен подбор современного оборудования и средств технологического оснащения.

Для базирования заготовки на станке на 025 токарной чистовой операции спроектирован техкулачковый самоцентрирующий патрон рычажного типа с пневмоприводом.

Для фрезерования наружных пазов детали на 025 фрезерной операции нами спроектирована конструкция фасонной дисковой фрезы. Для увеличения износостойкости этой фрезы предлагается на режущую часть нанести покрытие TiN методом ионно-плазменной обработки.

Расчет экономической эффективности показал выгодность проделанной работы.

## СПИСОК ИСПОЛЬЗУЕМОЙ ЛИТЕРАТУРЫ

1. Автоматизация технологических процессов и производственный контроль: Сб. докл. Международ. науч.-техн. конф. 23-25 мая 2006 г. Ч. 2 / ТГУ. – Тольятти: ТГУ, 2006. – 257 с.

2. Основы технологии машиностроения [Электронный ресурс] : учебник / В. В. Клепиков [и др.]. - Москва : ИНФРА-М, 2017. - 295 с.

3. Марочник сталей и сплавов / сост. А. С. Зубченко [и др.] ; под ред. А. С. Зубченко. - 2-е изд., перераб. и доп. - Москва : Машиностроение, 2003. - 782 с.

4. Ковшов, А.Н. Технология машиностроения. [Электронный ресурс] — Электрон. дан. — СПб. : Лань, 2008. — 320 с.

5. Клименков, С.С. Проектирование заготовок в машиностроении. Практикум. [Электронный ресурс] — Электрон. дан. — Минск : Новое знание, 2013. — 269 с.

6. Афонькин, М.Г. Производство заготовок в машиностроении. / М.Г. Афонькин, В.Б. Звягин – 2-е изд., доп. и пер.ера. СПб: Политехника, 2007 – 380с.

7. ГОСТ 7505-89. Поковки штампованные. Допуски, припуски и кузнечные напуски.

8. Харламов, Г.А. Припуски на механическую обработку: справочник. [Электронный ресурс] / Г.А. Харламов, А.С. Тарапанов. — Электрон. дан. — М. : Машиностроение, 2013. — 256 с.

9. Справочник технолога-машиностроителя. В 2 т. Т. 1 / А. М. Дальский [и др.] ; под ред. А. М. Дальского [и др.]. - 5-е изд., испр. - Москва : Машиностроение-1, 2003. - 910 с.

10. Режимы резания металлов: Справочник / Ю.В. Барановский, Л.А. Брахман, А.И. Гдалевич и др. – М.: НИИТавтопром, 1995. – 456 с.

11. Справочник технолога-машиностроителя. В 2 т. Т. 2 / А. М. Дальский [и др.] ; под ред. А. М. Дальского [и др.]. - 5-е изд., испр. - Москва : Машиностроение-1, 2003. - 941 с.

12. Зубарев, Ю.М. Расчет и проектирование приспособлений в машиностроении [Электронный ресурс] : учебник. - Электрон. дан. - СПб. : Лань, 2015. - 309 с.

13. Горохов В. А. Проектирование технологической оснастки : учеб. для вузов / В. А. Горохов, А. Г. Схиртладзе, И. А. Коротков. - Гриф УМО. - Старый Оскол : ТНТ, 2010. - 431 с.

14. Резников Л.А. Проектирование сложнопрофильного режущего инструмента: электронное учеб. пособие / Л.А.Резников. – Тольятти: Изд-во ТГУ, 2014. – 208 с.

15. Григорьев, С.Н. Методы повышения стойкости режущего инструмента: учебник для студентов втузов. [Электронный ресурс] — Электрон. дан. — М. : Машиностроение, 2009. — 368 с.

16.Справочник конструктора-инструментальщика / В. И. Баранчиков [и др.] ; под общ. ред. В. А. Гречишникова, С. В. Кирсанова. - 2-е изд., перераб. и доп. - Москва : Машиностроение, 2006. - 541 с.

17. Козлов, А. А. Проектирование механических цехов [Электронный ресурс] : электрон. учеб.-метод. пособие / А. А. Козлов ; ТГУ ; Ин-т машиностроения ; каф. "Оборудование и технологии машиностроит. пр-ва". - Тольятти : ТГУ, 2015. - 47 с.

18. Суслов, А. Г. Технология машиностроения : учеб. для вузов / А. Г. Суслов. - 2-е изд., перераб. и доп. ; Гриф МО. - Москва : Машиностроение, 2007. - 429 с.

19. Расторгуев Д. А. Разработка плана изготовления деталей машин : учеб.-метод. пособие / Д. А. Расторгуев ; ТГУ ; Ин-т машиностроения ; каф. "Оборудование и технологии машиностроит. пр-ва". - ТГУ. - Тольятти : ТГУ, 2013. - 51 с.

52

20. Анурьев, В.И. Справочник конструктора-машиностроителя в трех томах. Том 1. [Электронный ресурс] — Электрон. дан. — М. : Машиностроение, 2006. — 928 с.

21. Анурьев, В.И. Справочник конструктора-машиностроителя: в 3-х т. Т. 2. [Электронный ресурс] — Электрон. дан. — М. : Машиностроение, 2006. — 960 с.

22. Анурьев, В.И. Справочник конструктора-машиностроителя: в 3-х т. Т. 3. [Электронный ресурс] — Электрон. дан. — М. : Машиностроение, 2006. — 928 с.

23. Зубкова, Н.В. Учебно-методическое пособие по выполнению экономического раздела дипломного проекта для студентов, обучающихся по специальности 151001 «Технология машиностроения». Тольятти: ТГУ, 2012.  $-123$  c.

24. Бычков, В.Я. Безопасность жизнедеятельности. Учебное пособие. [Электронный ресурс] : учебное пособие / В.Я. Бычков, А.А. Павлов, Т.И. Чибисова. - Электрон. дан. - М. : МИСИС, 2009. - 146 с.

25. Горина, Л. Н., Фесина, М.И. Раздел выпускной квалификационной работы «Безопасность и экологичность технического объекта». Уч. методическое пособие. / Л. Н. Горина, М.И. Фесина - Тольятти: изд-во ТГУ,  $2016. - 51c.$ 

# ПРИЛОЖЕНИЯ

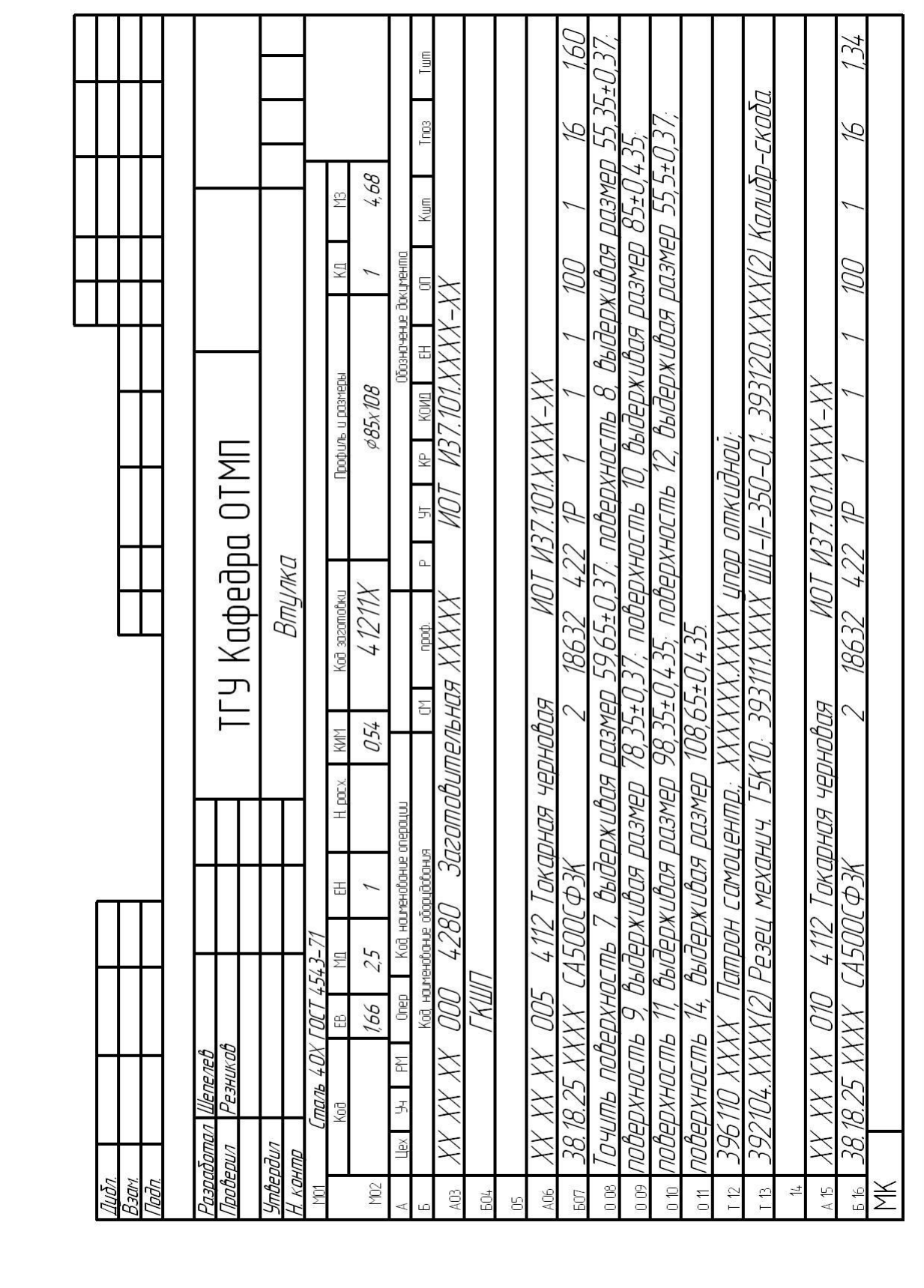

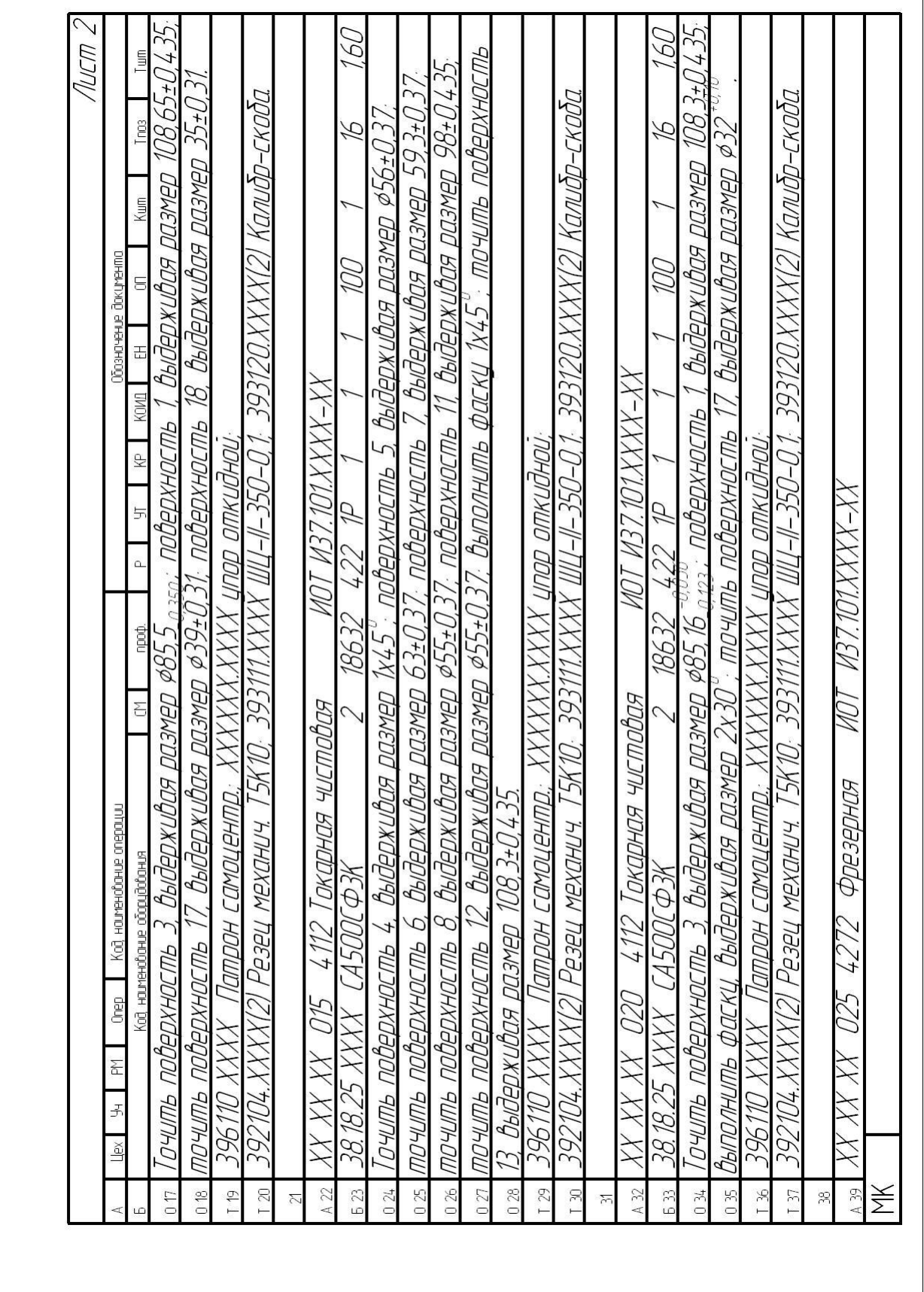

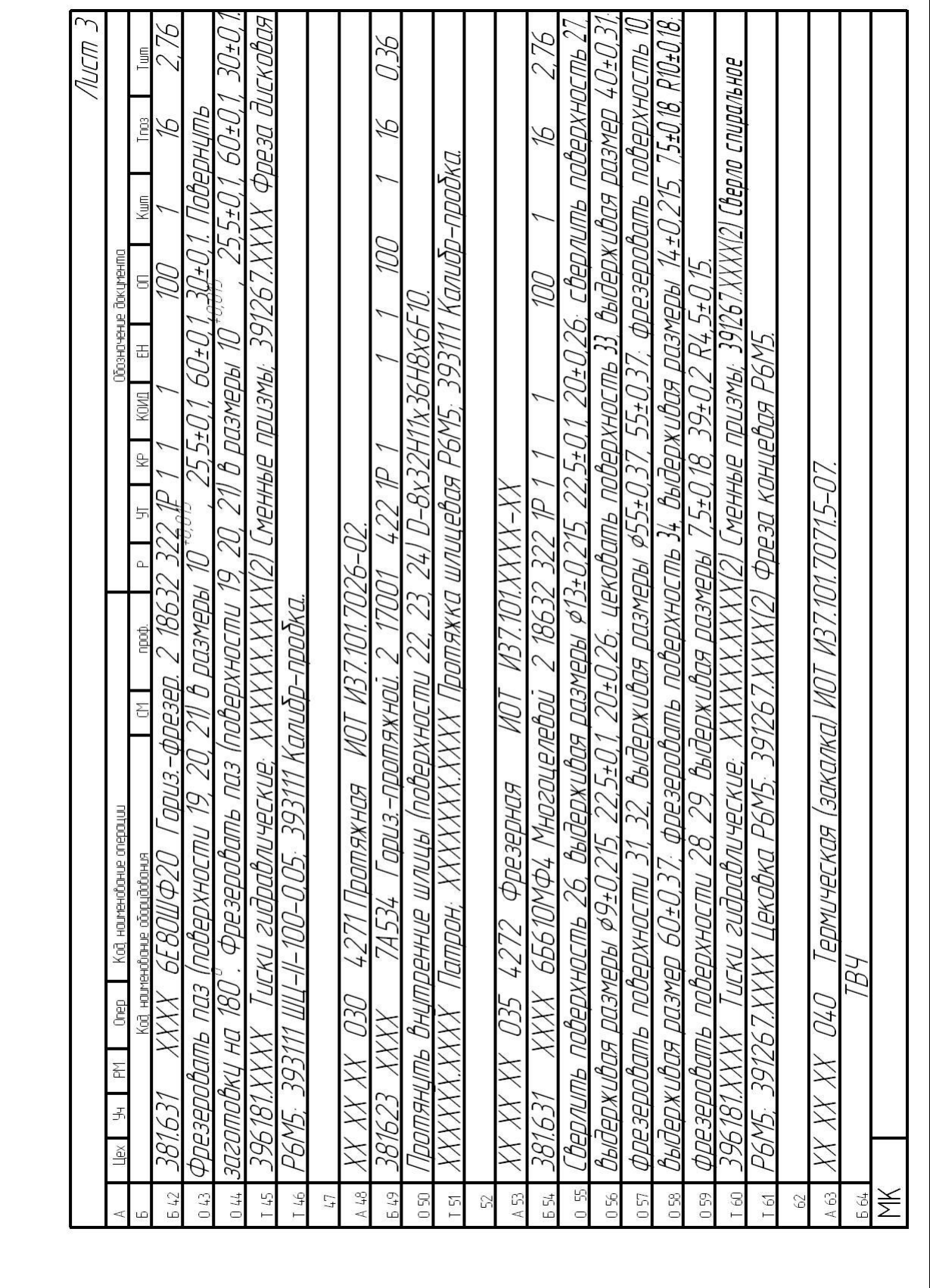

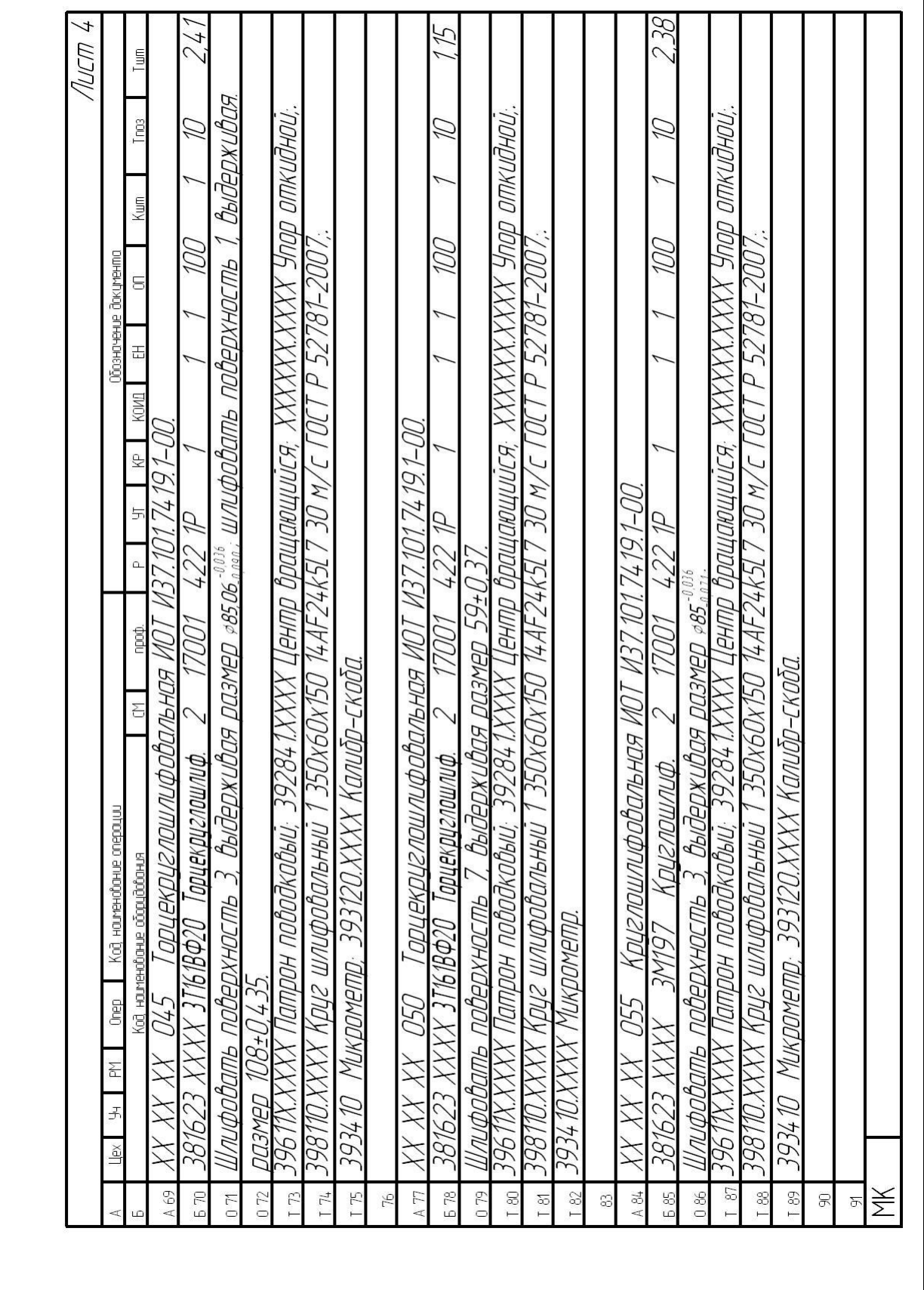

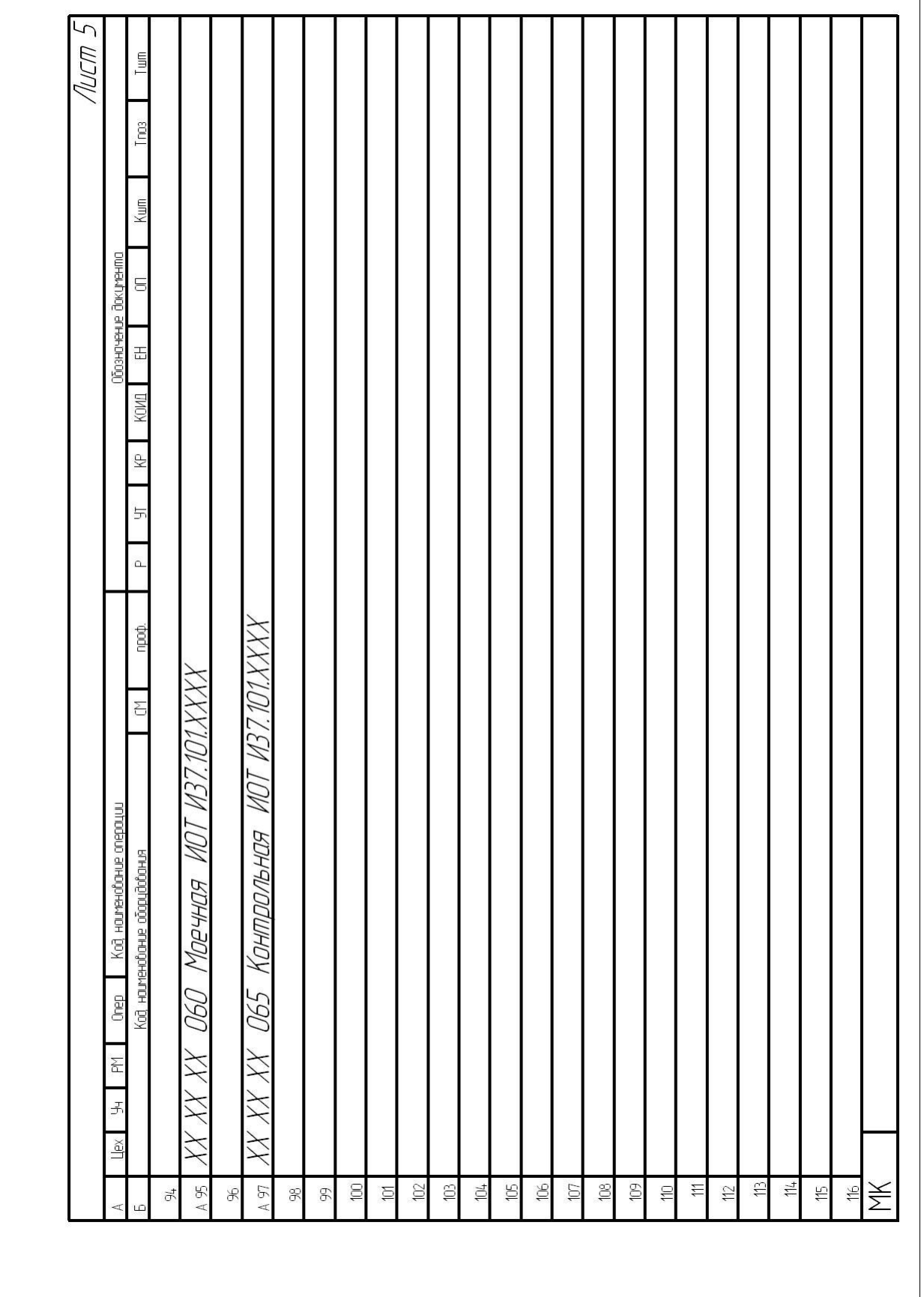

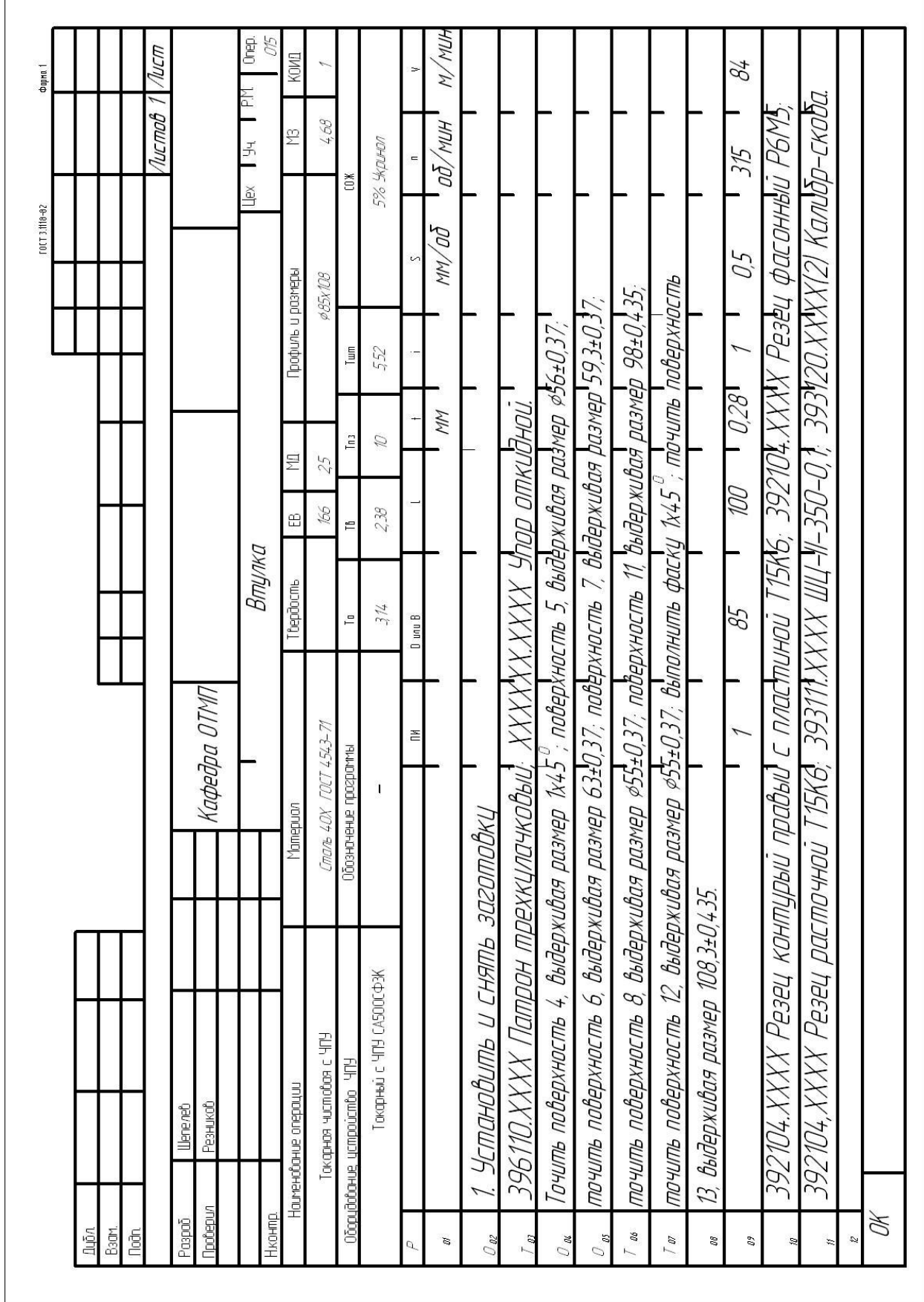

Ĭ

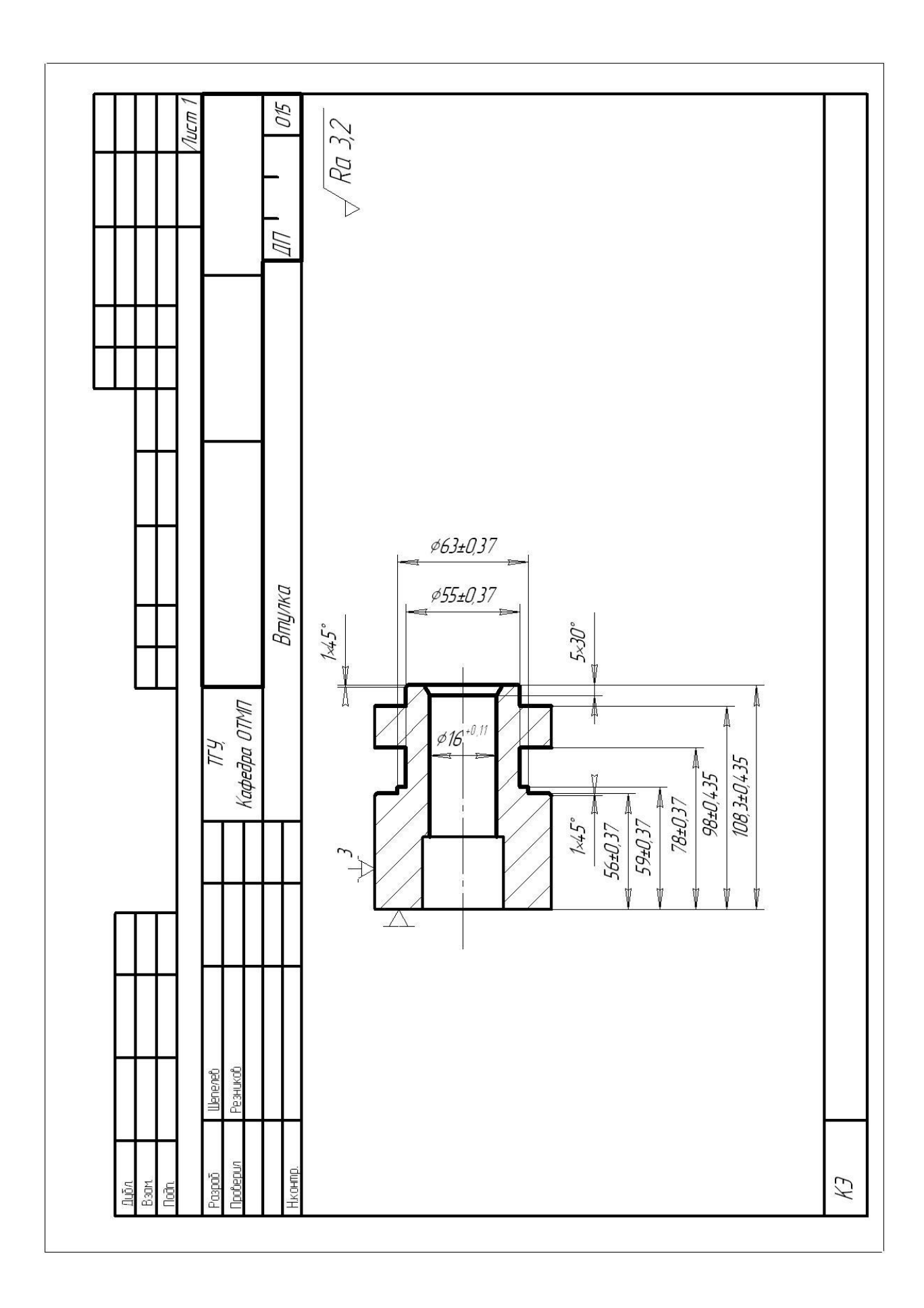

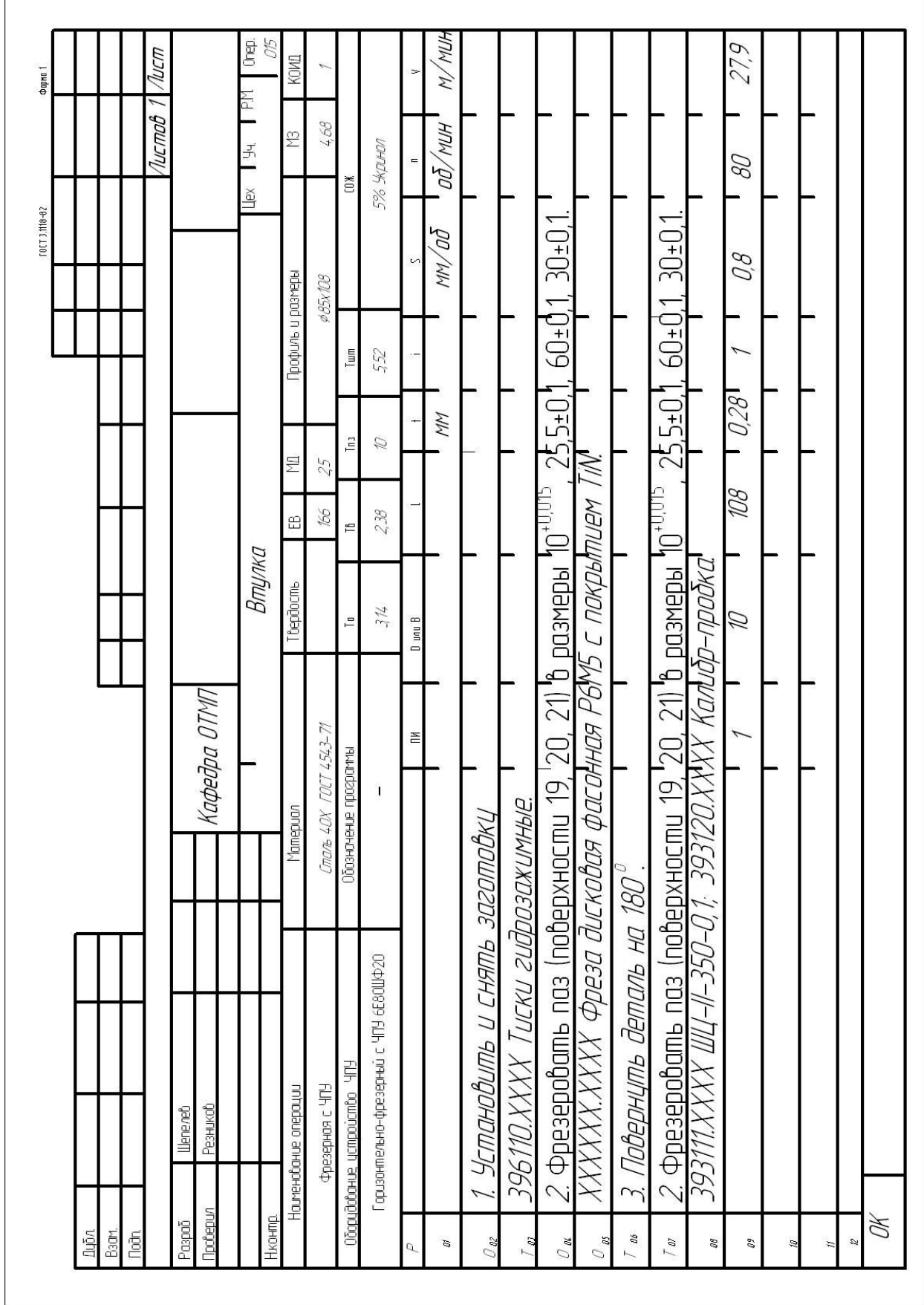

Ï

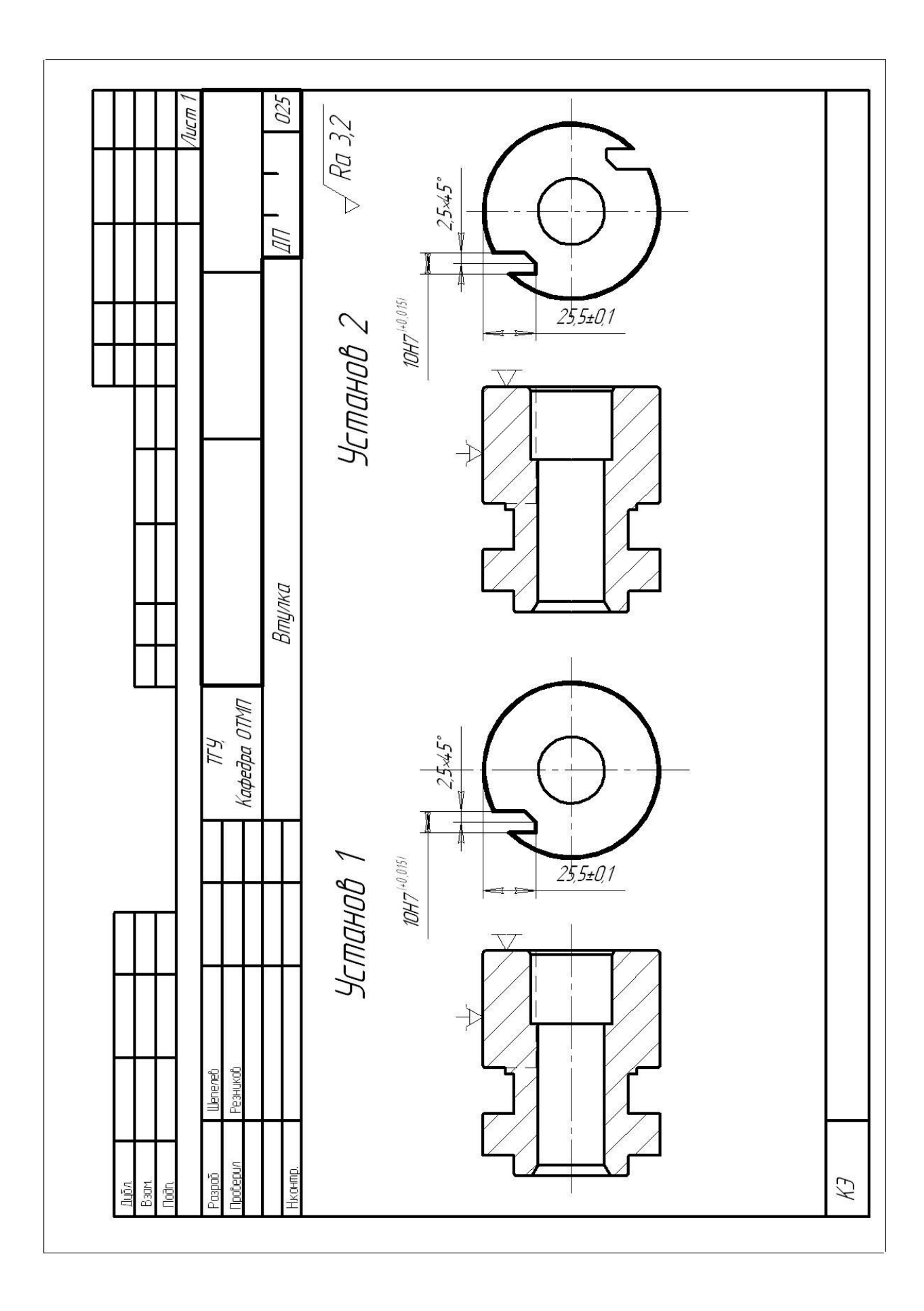